# PIPELINE

## INFORMATIONEN DES EDV-ZENTRUMS DER TECHNISCHEN UNIVERSITÄT WIEN

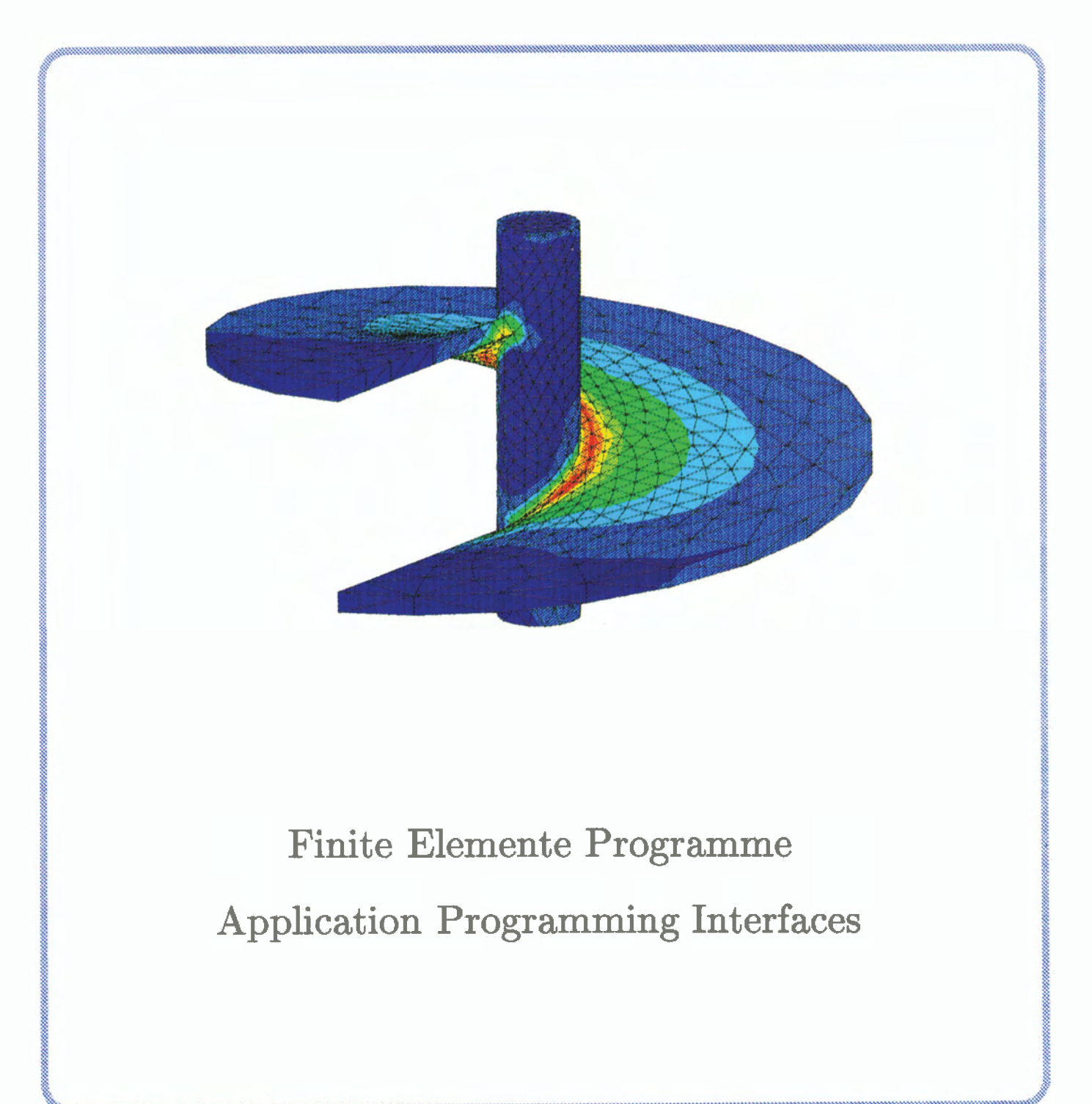

#### **Inhalt**

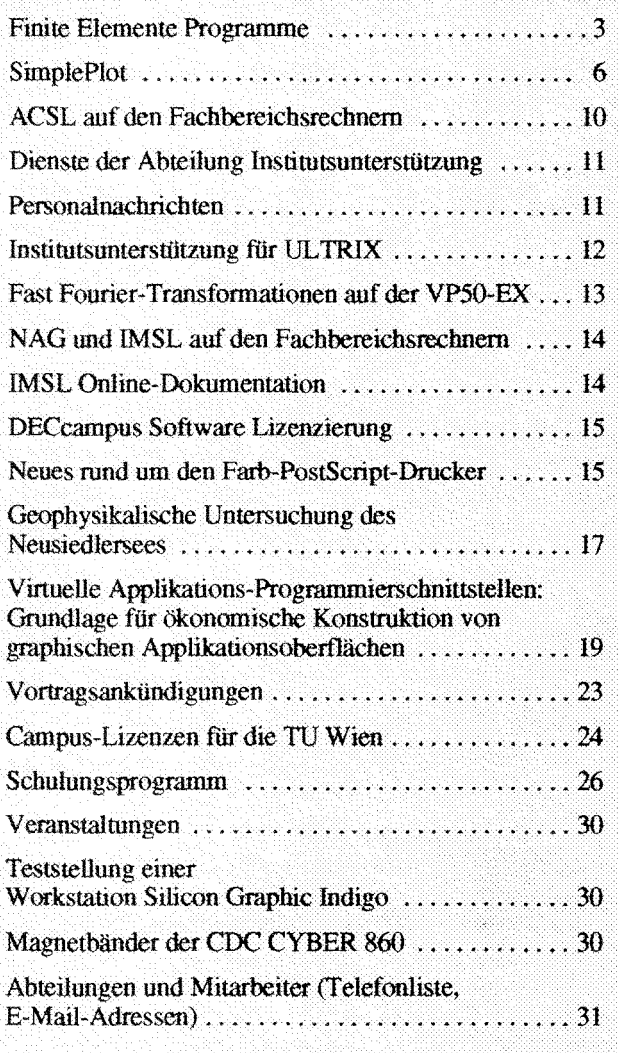

Nächster Redaktionsschluß: 20. Mai 1992

#### **Offenlegung gemäß \$25 Mediengesetz:**

Herausgeber, Inhaber: EDV-Zentrum der Technischen Universität Wien Grundlegende Richtung: Mitteilungen des EDV-Zentrums der Technischen Universität Wien Redaktion: Irmgard Husinsky

Druck: kopitu

Adresse: Technische Universität Wien, Wiedner Hauptstraße 8-10, A-1040 Wien Tel.: (0222) 58801-5481 Fax: (0222) 587 42 11 E-Mail: **husinsky@edvz.tuwien.ac.at** 

#### **Editorial**

Liebe Leser!

Die Reaktionen auf unsere letzte PIPELINE waren sehr positiv, sowohl in Hinblick auf den Inhalt als auch auf die Gestaltung. Ich möchte das Lob an aile Kollegen weitergeben, die zum Inhalt der PIPELINE beitragen und ohne die das Gelingen der Zeitschrift nicht möglich wäre.

Dank der Unterstützung durch Firmeninserate gibt es wieder ein farbiges Titelblatt. Es stellt die Spannungsverteilung in einer Schraubfläche dar, berechnet **mit** dem Finite Elemente Programm ANSYS.

Diese PIPELINE stellt vor allem neu installierte Software für das zentrale UNIX-Unterstützungssystem und die Fachbereichsrechner vor. Eine komplette Übersicht über alle Installationen von Finite Elemente Programmen wird gegeben. Es gibt eine Probeinstallation des graphischen Anwendungspakets SimplePlot. Die Simulationssprache ACSL wird auf den Fachbereichsrechnem zur Verfügung gestellt, ebenso NAG und IMSL Libraries.

Interessant für Institute der TU Wien ist die geplante Regelung der DEC Software Lizenzierung. Weiters finden Sie Informationen zur Verwendung des Farb-PostScript-Druckers und einen Bericht über ein Projekt der Abteilung Institutsunterstützung.

Ein Grundsatzartikel setzt sich mit Virtuellen Applika**tions-Prograrnmierschnittsteiien** ausehander.

Informationen über Campus-Lizenzen, das Schulungs-Programm, ein Veranstaltungskalender und die Telefonund E-Mail-Adreßliste vervollständigen den Inhalt dieser PIPELINE.

**Zum** Schluß wieder die Bitte an aile PPELINE-Bezieher an der Technischen Universität Wien: Bitte geben Sie die PIPELINE auch an alle Kollegen an Ihrem Institut weiter, die mit EDV zu tun haben. Wir haben die Erfahrung gemacht, da8 viele Kollegen an der Tü zu wenig oder gar nichts über das EDV-Zentrum der TU Wien und seine Service-Leistungen wissen, und werden in nächster Zukunft noch weitere Informationsprogramme starten.

Sie können telefonisch **im** Sekretariat (Klappe 5481) weitere PIPELINE-Abonnements anfordern.

*Imgard Husinsky* 

# - - . -. - - -- ACHTUNG ehemalige CYBER-Benuver:

/ Wem Sie noch Bänder mit Files der CYBER **am** EDV- Zentrum haben, lesen Sie bitte Seite 30!

## **Finite Elemente Programme**

#### **Allgemeines**

In letzter Zeit wurden vom EDV-Zentrum für eine Reihe von FE-Paketen neue Lizenzverträge abgeschlossen, wobei in allen Fällen für eine sogenannte "Universitätslizenz" besonders günstige Bedingungen für die Lizenzkosten in Anspruch genommen werden konnten. Diese Verträge beinhalten jedoch durchwegs die Auflage, daß die lizenzierten Programme nur für Wissenschaft, Forschung und Lehre eingesetzt werden dürfen.

Da das EDV-Zentrum die Lizenzverträge unterschreibt, die Benutzung aber an den Instituten erfolgt, ist die Unterzeichnung einer Erklärung vom Institutsvorstand notwendig, damit eine lizenzgerechte Verwendung des jeweiligen Programmpaketes am Institut garantiert wird. Die Bewilligung für die Benutzung der jeweiligen FE-Pakete wird nur jenen Instituten ermöglicht, von denen eine derartige Erklärung vorliegt.

Die Lizenzverträge liegen am EDV-Zentrum auf (DI G. Petschl, D1 P. Torzicky) und können dort eingesehen werden.

Ebenso liegt für Programme, die bereits an das EDV-Zentnun geliefert wurden, ein Satz Dokumentationen auf, der dort eingesehen werden kann.

Vom Programm ANSYS wird erst im Herbst eine eigene Dokumentation am EDV-Zentrum aufliegen, da erst ab diesem Zeitpunkt das EDV-Zentrum das Programm lizenzieren wird (siehe Abschnitt ANSYS).

Die Formulare **für** die Erkiärungen zur lizenzgerechten Benutzung der FE-Programme sind bei D1 G. Petschl bzw. D1 P. Torzicky erhältlich. Bei weiteren Fragen wenden Sie sich bitte ebenfalls an einen der beiden genannten Herrn.

#### **ABAQUS**

Das Finite Elemente Programm ABAQUS ist in der Version 4.9 am Rechner SNI VP5O-EX, **am** zentralen Unixsystem CONVEX C3 und am Fachbereichsrechner Maschinenbau/Bauingenieurwesen IBM RS/6000 installiert.

Am Rechner SN1 VPSO-EX stehen vorbereitete Prozeduren zur Batchverarbeitung von ABAQUS zur Verfügung.

**Am** zentralen Unixsystem CONVEX C3 und am Fachbereichsrechner **MaschinenbaulBauingenieunvesen** kann das Programm ABAQUS interaktiv aufgerufen werden. Die Berechnung selbst erfolgt dann wieder im Hintergrund mit Hilfe einer Batchqueue.

Ergebnisse können an allen drei Rechnern mit dem Programm ABAPLOT graphisch am Bildschirm ausgegeben werden. **Am** Rechner SNI VPSO-EX steht dafür der Tektronix 40XX-Mode zur Verfügung, an den beiden Unixrechnem (Convex, iBM) kann die graphische Ausgabe **dar**überhinaus auch mit X Window erfolgen.

Neben dem Programm ABAPLOT, das bei der Analyse erstellte Graphikdaten am Bildschirm anzeigt, kann an den beiden Unixrechnern auch noch das Programm ABAPOST verwendet werden, das verschiedene Darstellungsmöglichkeiten der erstellten Graphikdaten erlaubt. Die Ausgabe kann wieder über einen Tektronix-Mode oder über X Window erfolgen.

Graphische Ausgaben auf Papier sind durch das Erstelien eines HPGL-Files und Ausgabe auf einem Plotter bzw. Erstellen eines Postscript-Files und Ausgabe auf einem entsprechenden Drucker möglich. Postscript-Files enthalten jedoch keine Farbinformationen; die Ausgabe erfolgt daher immer nur schwarz-weiß. Postscript-Files können am Rechner SN1 VPSO-EX nicht erzeugt werden.

#### **ADINA**

Das Rechenprogramm ADINA, Version 5.0 ist derzeit nur am Rechner SN1 VP50-EX installiert (ADINA, ADINA-IN, ADINA-T, ADINA-PLOT). Die Installation am Rechner CDC Cyber mußte am Beginn des Jahres gelöscht werden, da das zugehörige Lizenzabkommen ausgelaufen war.

ADINA wird für den Fachbereichsrechner MaschinenbaulBauingenieurwesen angschafft werden. Derzeit sind Anbote angefordert aber noch nicht eingelangt. Nach Vorlage eines Anbotes kann die Bestellung sofort erfolgen.

**Am** Rechner SN1 VPSO-EX sind **fur** eine Batch-Verarbeitung Prozeduren vorbereitet. Graphische Ausgaben von Ergebnissen können über einen Tektronix-40XX-Mode mit dem Programm ADIPLOT durchgeführt werden. Das Erzeugen von HPGL-Files wird unterstützt.

#### **ANSYS**

Das Rechenprogramm ANSYS, Version 4.4a ist am Fachbereichsrechner Maschinenbau/Bauingenieurwesen installiert. Der Lizenznehmer ist bis Herbst noch das Institut für Apparate- und Anlagenbau. Anderen Instituten kann das Programm jedoch zu dem **im** Abschnitt "Allgemeines" beschriebenen Bedingungen zugänglich gemacht werden.

Für die Darstellung von Ergebnissen, die mit dem Programm ANSYS erzeugt wurden, steht das Programm DISPLAY zur Verfügung, das interaktiv verwendet werden kann.

bische Ausgaben am Bildschirm können über Tektronix oder X Window durchgefuhrt werden, Graphiken auf Papier können mit HPGL oder PostScript (auch in Farbe) erstellt werden.

**h** Herbst wird die Lizenz vom EDV-Zentrum übemommen werden.

#### **MSC/EMAS**

Das Rechenprogramm MSCIEMAS wird am Fachbereichsrechner Maschinenbau/Bauingenieurwesen installiert. Die Bestellung erfolgte bereits Ende Jänner, mit einer baldigen Lieferung und Installation ist zu rechnen. Neben dem Analyseprogramm für Elektromagnetik wird auch der graphische Pre- und Postprozessor MSC/XL installiert werden.

Eine Testinstallation von MSC/EMAS, Version 1A, steht noch bis Ende April am Rechner CONVEX C3 zur Verfügung. MSC/XL für Pre- und Postprozessing ist in dieser Testinstallation nicht enthalten.

#### **FIDAP**

Das Rechenprogramm FIDAP, Version 5.0 ist derzeit nur am Rechner SNI VP50-EX installiert. Eine volle Installation von FIDAP am Fachbereichsrechner für Maschinenbau/ Bauingenieurwesen ist geplant. Die Bestellung erfolgte in der 12. Woche.

Weiters wird eine Lizenz für Pre- und Postprozessing für den Rechner CONVEX C3 mit installiert.

Für die Verwendung von FIDAP am Rechner SNI VP50-EX stehen für eine Batch-Verarbeitung vorbereitete Routinen zur Verfügung.

Ausgaben von Ergebnissen können über einen Tektronix-4OXX-Mode mit dem Programm FIDPLOT durchgeführt werden. Das Erzeugen von HPGL-Files wird unterstützt.

#### **MARC/MENTAT**

Die Anschaffung des interaktiven Finite-Elemente-Programmes MARC mit dem dazugehörigen **Pre-** und Postprozessor MENTAT ist für das 2. Quartal 1992 geplant. Das FE-Programm MARC soll **am** neuen Fachbereichsrechner **Bauingenieurwesen/Maschinenbau** installiert werden und die Kommunikation wird über X Window abgewickelt.

Das Institut für Festigkeitslehre ist derzeit Lizenznehmer für beide Programme. Interessenten, die Testrechnungen durchführen wollen, mögen sich bitte an DI P. Torzicky wenden. Für derartige Testrechnungen gelten die **im** Abschnitt "Allgemeines " angefuhrten Bedingungen.

#### **MSC/NASTRAN**

Das Finite Elemente Programm MSC/NASTRAN konnte vom EDV-Zentrum aufgrund einer österreichischen Firma zu besonders günstigen Konditionen gemietet werden. Das Programm wurde in der 11. Woche geliefert, die Installation **am** Rechner COWEX C3 wurde Ende März 1992 abgeschlossen. Zusätzlich zum Basispaket von MSC/NASTRAN stehen auch die Optionen für Superelements, Aeroelastizität und Optimierung zur Verfügung.

Es ist notwendig, darauf hinzuwei ten günstigen Konditionen auf ein Jahr beschränkt sind. Nach Ablauf dieses Jahres wird das Programm MSC/ NASTRAN nur bei entsprechendem Bedarf vom EDV-Zentrum weitergeführt.

#### **PATRAN**

Neben den bereits bestehenden PATRAN-Lizenzen an einigen Instituten der TU Wien, wurde für den Fachbereichsrechner Maschinenbau/Bauingenieurwesen eine Patranlizenz für zwei gleichzeitige Benutzer angeschdft und bereits installiert. Die Ausgabe der Graphiken am Bildschirm erfolgt über X Window. Die Ausgabe von Graphiken auf Papier kann über HPGL oder PostScript erfolgen, wobei für PostScript auch ein Farbtreiber vorhanden ist.

Interfaces von PATRAN stehen für folgende Programme zur Verfügung: ABAQUS, ANSYS, M

Ein Interface zu NASTRAN könnte bei Bedarf vom EDV-Zentrum beschafft werden.

Gottfried Petschl, Paul Torzicky

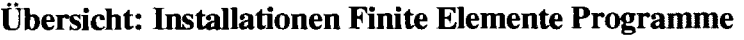

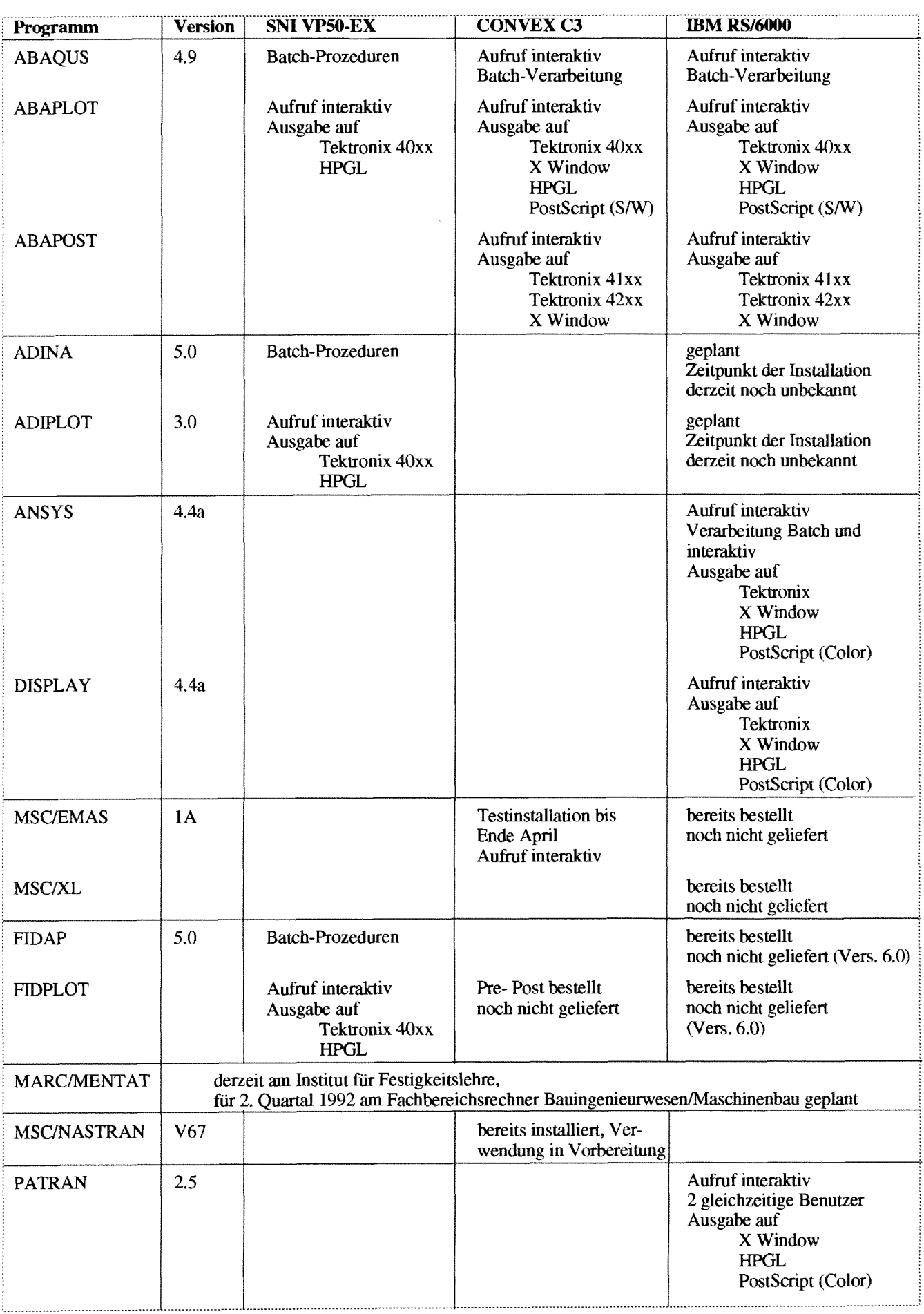

Wie bereits in der PIPELINE Nummer 5 angekündigt worden war, konnte im Laufe des Februar/März 1992 GKSGRAL, Version 7.413.3, an der Convex C3220 fertig instaliieri und das graphische Anwendungspaket SimplePlot Mark 2-10 zur Verfügung gestellt werden, wobei Simple Plot bis zur endgültigen Finanzierung als Probeinstallation gilt. Sowohl GKSGRAL als auch SimplePlot enthalten die entsprechenden Unterprogramm-Bibliotheken und außerdem eine Reihe von Demo- und Testprogrammen in Source und Execuiable Form, sodaß man an Hand von Beispielen verschiedene Darstellungsarten von Graphiken noch vor dem eigentlichen Programmieren betrachten und überlegen kann.

SimplePlot ist ein Lizenzprodukt von Bradford Universi**ty** Software Services (BUSS) undbesteht aus einem Satz von FORTRAN-aufrufbaren Unterprogrammen zur Darstellung von Kurven, Konturen und Flächen in zweidimensionaler und dreidimensionaler Form in kartesischen und polaren Koordinatensystemen. Im allgemeinen genügt ein kleiner Satz von Fortran-Aufrufen zur Ausgabe einer Graphik (siehe Demo-Programme). Selbstverständlich sind auch Elemente der Präsentationsgraphik, wie Skalen, Legenden, Beschriftungen in verschiedenen Fonts sowie Diagramme vorhanden. SimplePlot stellt damit einen funktional mindestens gleichwertigen Ersatz für das durch den Abbau der Cyber 860 entfallende Erlgraph dar.

#### **Ausgabe-Geräte für GKSGRAWSimple Plot**

#### **hteraktive Geräte:**

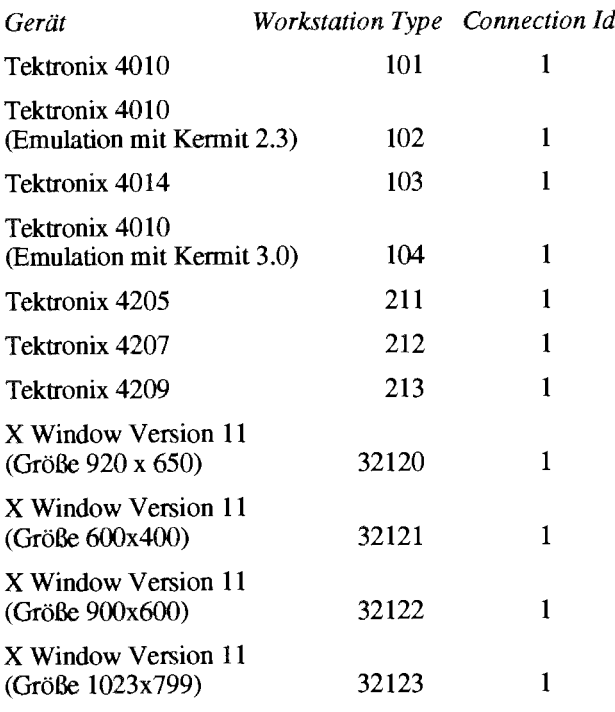

Die Auswahl des X-Servers erfolgt mit

setenv DISPLAY *internet-name:* 0

Weitere Workstation Types, soweit sie von der Software zulässig sind, dienen als Reserve für zusätzliche Gerätevarianten.

#### **Ausgabegeräte:**

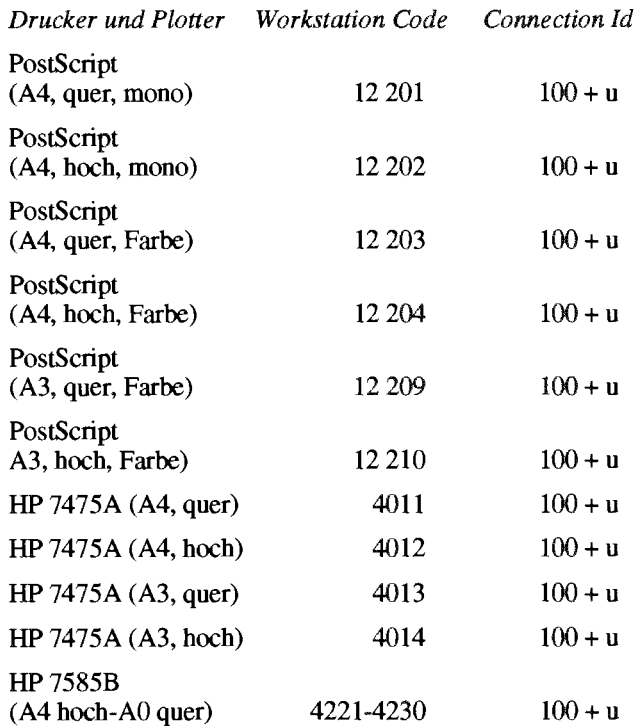

Die Ausgabe der Druck- bzw. Plotfiles erfolgt über die Fortran Unit u auf Unix-Files mit Namen PLwstc.PLT.

Die Übertragung zum Drucker muß mit dem lpr-Kommmdo gestartet werden, z. B.:

lpr -PcpsOlps -Ccps-a4 PLl2204. PLT

für die Ausgabe einer Farbgraphik im A4-Hochformat über den Tektronix Phaser 111 Farb-Postscript-Drucker.

> *Die folgenden Graphiken* sind *den Dem-Progrmmen entnommen.*

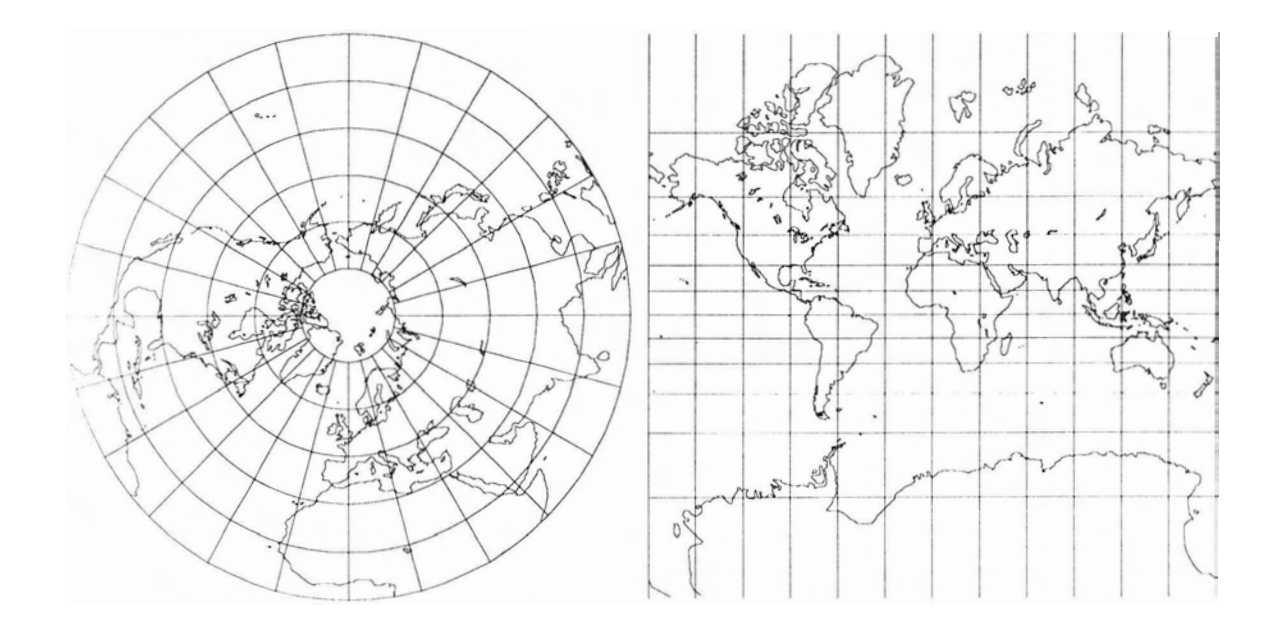

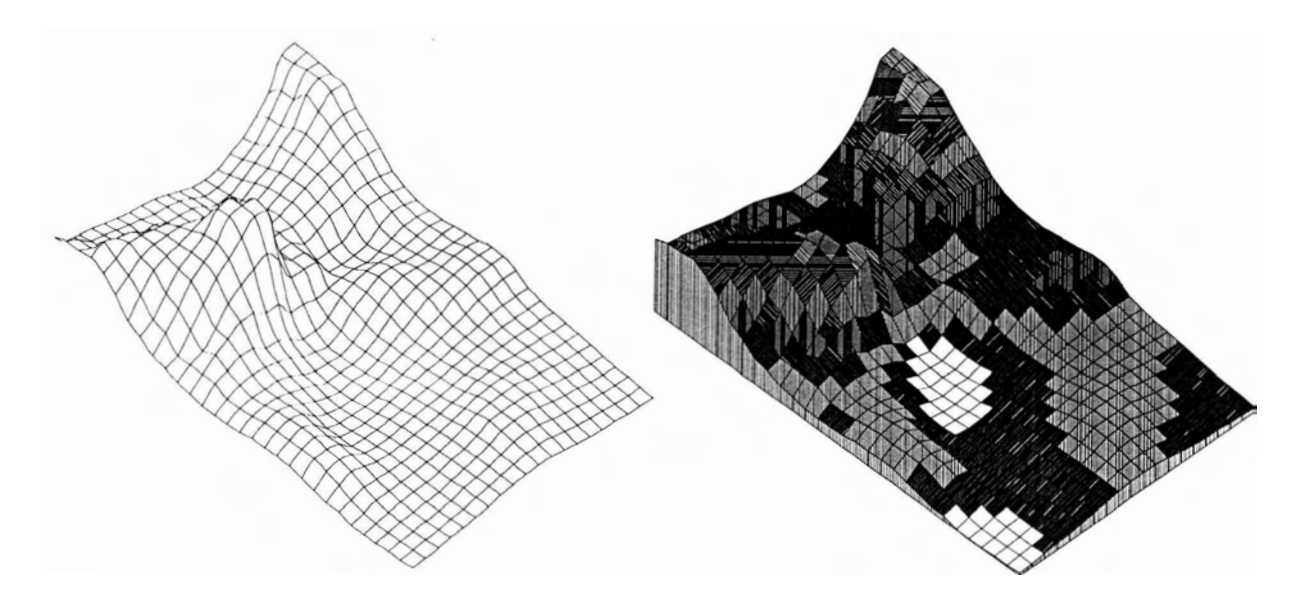

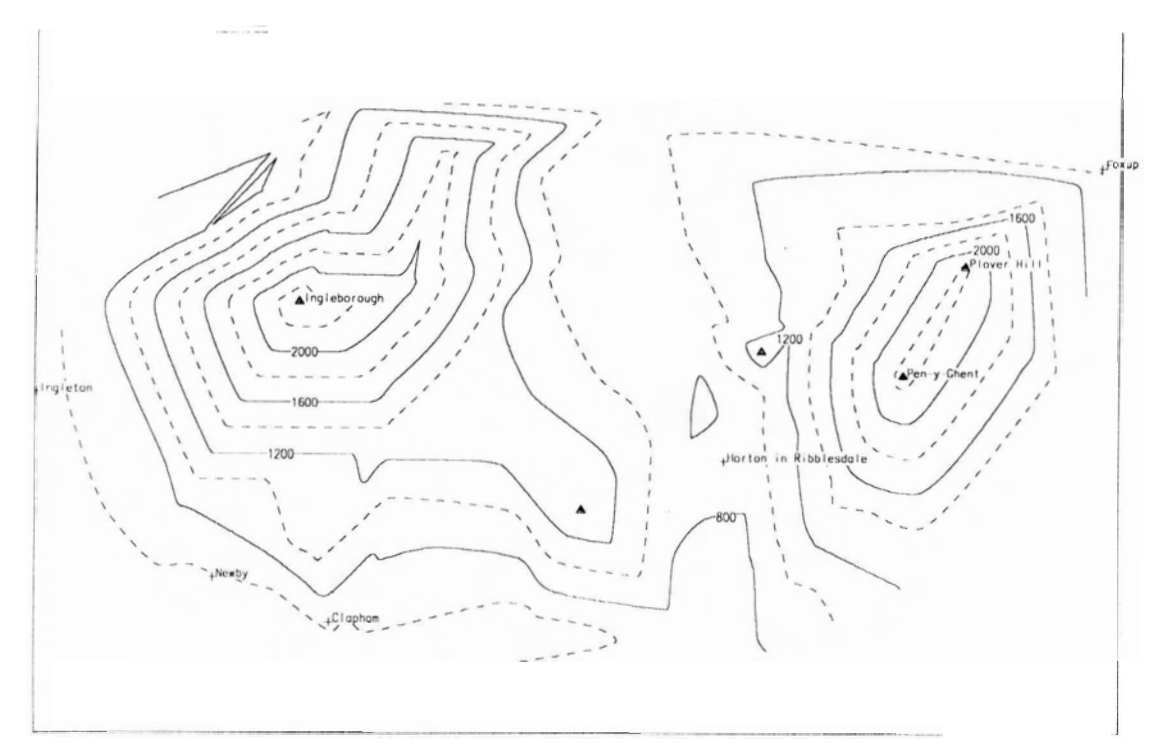

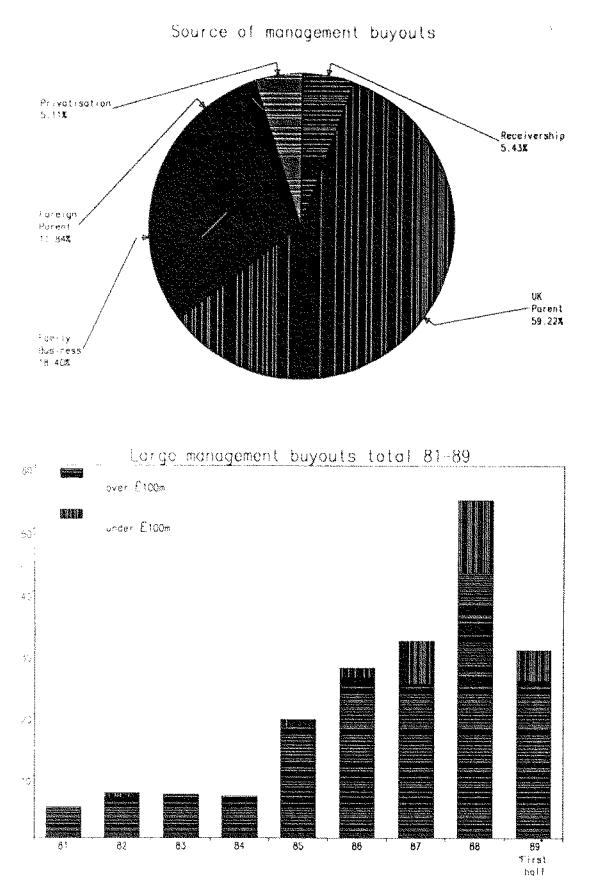

#### Farbskala

t dies von den Geräten unterstützt wird, sind die Gerätetreiber für mindestens 16 Farben konfiguriert:

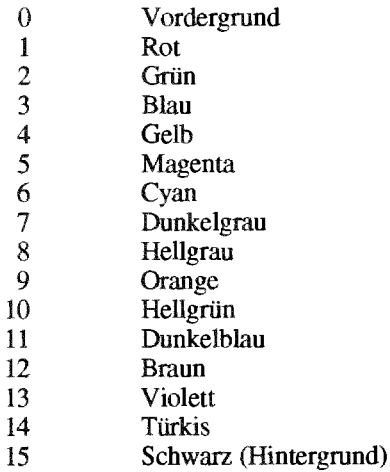

#### **Shell-Scripts**

Für die Verwendung von GKSGRAL/SimplePlot stehen zwei Shell-Scripts zur Verfügung:

#### startgks

setzt alle für die Verwendung von GKS notwendigen Shell-Variablen und startet eine neue C-sheli.

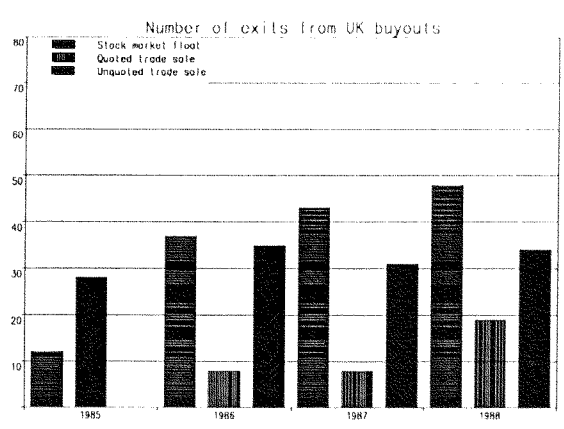

#### lkgks2d name

linkt ein in name.o übersetztes Fortran Programm name.f zu einem executable Module name.exe, wobei alle Referenzen zu GKSGRAL**löst** werden.

#### **Test- und Demo-Programme**

Von jedem Test- und Demo-Programm steht in einem<br>Directory von /staff/gtsrgral der Source-Code name.f, der Executable Code name.exe sowie ein symbolic Link name, der auf name.exe zeigt.

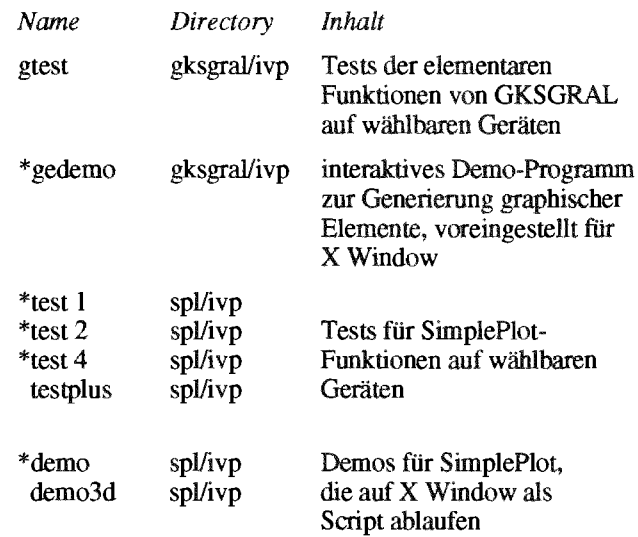

Die mit \* bezeichneten Tests benötigen zusätzliche Datenfiles (.DAT oder .MET), die aus den entsprechenden Directories ins eigene Home-Directory kopiert werden können.

In die umfangreiche Referenz-Literatur zu /SimplePlot kann bei DI Helmut Mastal (Kl. 5816) Einsicht genommen werden, wo Sie auch weitere Auskünfte erhalten.

**Helmut Mastal** 

 $\bar{z}$ 

 $\sim$ 

 $\hat{\mathcal{A}}$ 

 $\bar{\mathbf{v}}$ 

 $\frac{1}{4}$ Å

 $\mathcal{A}$ 

 $\alpha_{\rm{max}}$ 

## **ACSL auf den Fachbereichsrechnern**

ACSL (Advanced Continuous Simulation Language), intemktive Sprache zur Simulation und Analyse kontinuierlicher Systeme.

#### **Fachbereichsrechner Maschinenbau**

ACSL, Level 10, ist auf der IBM RS/6000-950 installiert. Alle ACSL-Programme, die unter Level 8 oder Level 9 gelaufen sind, sind voll aufwärtskompatibel. ACSL kann interaktiv oder im Batch-Beirieb mit Command-File verwendet werden.

#### **Verwendung**

#### Aufruf (z.B.:)

#### acsl *mymodel*

"translate, compile, link and run" ein ACSL-Modell, das unter dem Namen *mymodel.cs1* vorhanden ist. Es wird ein exekutables Programm mit dem Namen *mymodel* erzeugt. Zuerst werden die Commands von einem eventuell vorhandenen Command-File *mymodekcmd* exekutiert. Anschließend kann interaktiv weitergearbeitet werden.

#### *mymodel*

Aufruf eines exekutierbaren ACSL-Programms.

#### **Graphische Ausgabe:**

Graphische Ausgabe am Bildschirm kann **im** Tektronix-Mode oder über X Window durchgeführt werden.

Zur graphischen Ausgabe auf Papier können HPGL-Files und PostScript-Files erzeugt werden.

#### **Testmodelle:**

Auf der Directory **/uar/iocai/acsi/test** befindet sich eine Reihe von Testmodellen, die auf die eigene Directory kopiert werden können.

#### **Dokumentation:**

ACSL Reference Manuals **für** Level 10 sind zum Preis von S 200.- am EDV-Zentrum erhältlich.

Auf der Directory /usr/1oca1/acs1/doc befindet sich der File **how-to-use,** der ausführliche Dokumentation zur Verwendung von ACSL auf der IBM RS/6000 enthält.

#### **Fach bereichsrechner Physik**

ACSL, Level 10, wird Ende April auf der CONVEX C220 zur Verfllgung stehen. Die Verwendung wird ahnlich sein wie oben beschrieben.

#### **Auskünfte**

Auskünfte zu ACSL erteiit Frau Husinsky (Ki. 5484). Für Systemfragen zu den Fachbereichsrechnern wenden Sie sich bitte an Herm Mastal (Kl. 5816).

#### **Simulationsseminar**

Im Mai wird ein Simulationsseminar an der TU stattfinden, zu dem auch Vertreter der europäischen ACSL Vertriebsfirma Rapid Data Ltd. nach Wien kommen werden.

Für den 5. Mai sind Demonstrationen der an der TU installierten ACSL-Versionen (ACSL for Windows für PC, ACSL auf den Fachbereichsrechnern IBM RS/6000 und CONVEX C220) vorgesehen. Anwendervorträge und Berichte der Firmenvertreter ergänzen das ganztägige Programm. Im Rahmen dieser Veranstaltung werden auch Hinweise zur interaktiven Verwendung von ACSL unter X Window gegeben.

Anmeldung und Auskünfte bei Frau Husinsky. Siehe auch Veranstaltungen, Seite 30. Ein detailliertes Programm wird Ende April feststehen.

Irmgard Husinsky

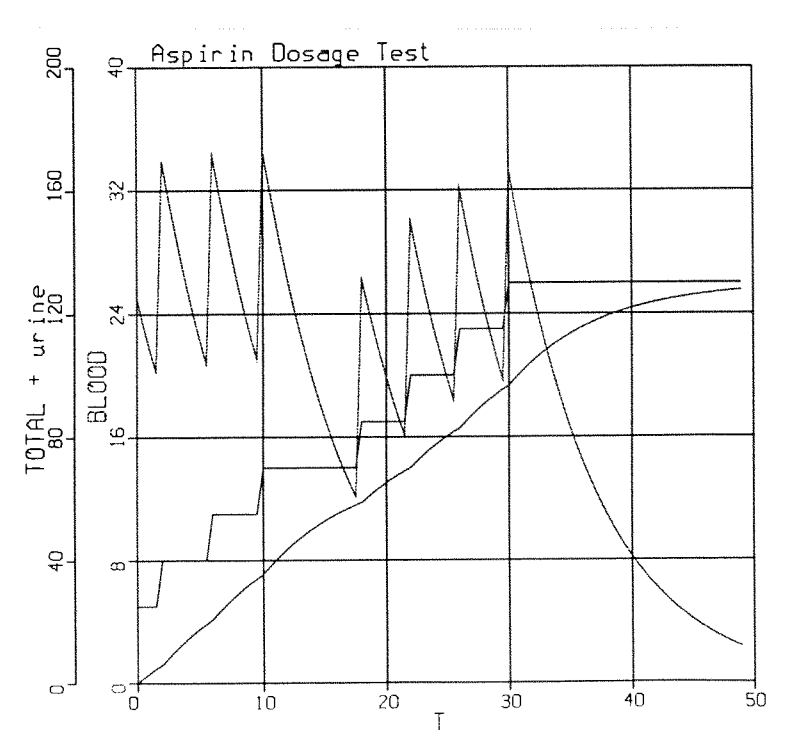

## **Dienste der Abteilung Institutsunterstutzung**

Nach einem Jahr erfolgreicher Tätigkeit werden im Bereich der Abteilung Institutsunterstützung einige Maßnahmen gewoffen, die sich zum Teil aus den Erfahrungen der Arbeit des letzten Jahres, aber auch aus den gegebenen personellen Veränderungen zusammensetzen.

#### Systemunterstützung

Die Abteilung Institutsunterstützung wird in die unterstützten Architekturen auch HP aufnehmen. Mit diesem Bereich, für den Herr Torzicky verantwortlich sein wird, können alle wesentlichen Plattformen der TU im Unterstützungsspektrum abgedeckt werden.

#### **0 Applikationsoftware**

Applikationssoftware-Unterstützung in der bisherigen Form wird das EDV-Zentrum nicht mehr bieten können. Zwar wird die Unterstützung der Applikationssoftware auf zentralen Systemen weiter geboten werden, für wichtige Applikationssoftware - vor allem im PC-Bereich - wird die Unterstützung aber nur mehr punktuell durch Mitarbeiter des EDV-Zentrums möglich sein, die sich im Rahmen Ihrer Tätigkeit mit diesen Produkten beschäftigen. Nach dem Wegfall der programmatischen Unterstützung vor allem im CADICAM-Bereich, der Textverarbeitung und des Bereiches der K-Applikationen werden die Mitarbeiter **mit** ihrem bisherigen Wissen weiter auslaufend für Fragen zur Verfügung stehen.

Einzelne strategische Projektgruppen, wie Graphik, Visualisierung, Finite Elemente oder Simulation, können schwerpunktmä0ig weiter **im** Bereich der zentralen Systeme angeboten werden.

Einzelne Anwendungen von besonderer den jedoch von einzelnen Mitarbeitern aktiv unterstützt werden. So wird die Abteilung Institutsunterstützung durch Frau Rogl weiter *Mathematica* und T<sub>E</sub>X aktiv unterstützen.

#### **Campus-Software-Service:**

Eine neue Aufgabe der Abteilung Institutsunterstützung wird sein, alle Services, die im Zusammenhang mit der campusweiten Softwarebesch deren Administration stehen, durchzuführen. Dafür werden Herr Mayer und Frau Schörg zur Hilfe stehen. In ihrem Verantwortungsbereich wird eine zentrale Ansprechstelle für Beratung und Auskunft in Fragen der campusweiten Software zur Verfügung stehen. Zur effektiven Softwareund **Dokumentationsverteilung** wird der Einsatz eines eigenen Software-Servers vorbereitet.

#### Albert Blauensteiner

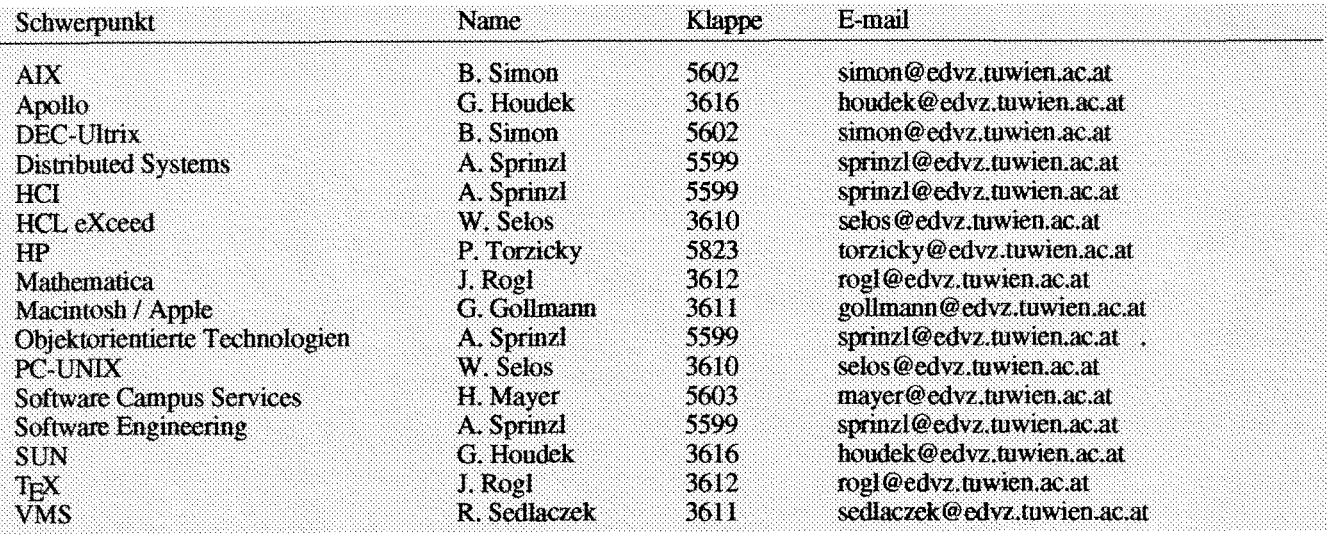

## **Personalnachrich ten**

urlaub und wird danach einen mindestens einjabrigen **Ka-** Zentm angestellt. Er wird wie bisher gemeinsam mit Kolrenzurlaub anschließen. Mit einem lachenden (für sie) und legen Petschl den Bereich Finite Elemente betreuen, sich einem weinenden (für die Abteilung Hochleistungsrechnen) aber auch mit Vektorisierungaufgaben beschäftigen aber auch mit Vektorisierungaufgaben beschäftigen, sowie auch mit viel Freude mit ihrem zukünftigen, die Institute Auge wünschen wir ihr viel Freude mit ihrem zukünftigen. "Arbeitsschwerpunkt".

Kollegin Macsek ging mit 3. April in den Mutterschafts- Mit I. April wurde Kollege Torzicky ganztägig am EDV-<br>Aub und wird danach einen mindestens einjährigen Ka- Zentrum angestellt. Er wird wie bisher gemeinsam mit Kol-

*Willy Weisz* 

## **Institutsunterstützung für ULTRIX**

Seit meinem letzten Artikel im Oktober (PIPELINE 4) wurden wieder einige Systeme neu installiert und alte Rechner auf die aktuelle Version des Betriebssystems gebracht (da es keine Updatemöglichkeit gab, war jedesmal eine komplette Neuinstallation mit Integration alter Daten erforderlich), sodaß jetzt der Großteil der von mir betreuten ULTRIX-Rechner unter V4.2 bzw. V4.2A laufen. Bewährt hat sich die gebrauchsfertige Bereitstellung von "Free Software" Paketen (X11R5, TeX, elm, ...), für die offensichtlich ein ernstzunehmender Bedarf bestand. Sie wurden zumeist gleich im Rabmen der Installation verfügbar gemacht.

#### **Aktuelle Versionen**

Die nachfolgende Aufsteliung gibt einen Uberblick über die aktuellen Versionen der Systemsoftware-Komponenten und über abholbereite "Free Software" Produkte. Änderungen seit der letzten Zusammenstellung sind mit U (UPDATE) oder n (NEW) gekennzeichnet.

#### **Systemsoftware ULTRIX (RISC):**

- u ULTRIX AND UWS V4.2A (RISC) SUPPORTED<br>SUBSETS
- $\mathbf{u}$ ULTRIX/UWS V4.2 UNSUPPORTED (RISC)  $\frac{\text{Scluillen b}}{\text{abgebildet}}$ ULTRIX/SQL V2.0 (RISC)<br>DEC Fortran for ULTRIX/RISC Systems V3.1 bison 1.16: wird für Compilation von gcc/g++ 2.1 benötigt
- DEC Fortran for ULTRIX/RISC Systems V3.1  $\mathbf{n}$ Pascal for RISC V1.l DECwindows Developer Kit for OSF/Motif DECnet-ULTRIX V4.2 DECnet-ULTRIX V5.0-0 ULTRIX FTAM V1.0

#### **Systemsoftware ULTRIX (VAX):**

ULTRIX/UWS V4.2 SUPPORTED (VAX) ULTRIX/UWS V4.2 MANDATORY UPGRADE (VAX) ULTRIWS V4.2 UNSUPPORTED **(VAX)**  ULTRIX/SQL V2.0 (VAX) DECnet-ULTRIX V4.2 DECnet-ULTRIX V5.0-0 ULTRIX FTAM V1.0

#### **"Free Software":**

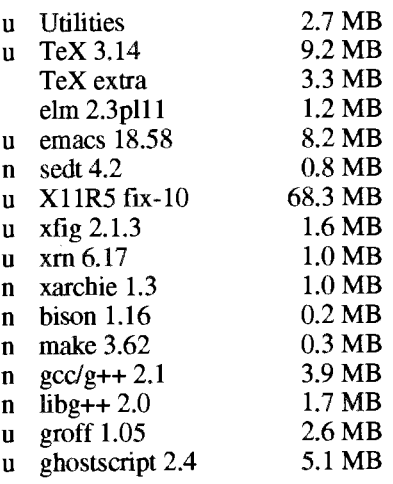

#### **Bemerkungen zu einigen dieser Produkte:**

- ULTRIX/UWS V4.2A (RISC): Support für neue Hardware (Personal DS 5000/xx, DS 5000/240) und Graphik-Options (TX, **HX,** PXG+, PXG Turbo+); erstmals X11R4 Server für Modelle mit PX, PXG, ... Graphikkarten.
- DEC Fortran V3.1: Möglichkeiten zur Verarbeitung von bestimmten CRAY, IBM, VAXD und VAXG floating point Formaten sowie von BIG-ENDIAN Daten; Probleme bei umfangreichen Programmen und mit höheren Optimierungsstufen.
- Utilities: tcsh 6.01, gnuplot 3.0pl1, a2ps 4.0, kermit 5A-179, patch 2.0.12u6

TeX 3.14: neues LaTeX 2.09 <25 March 1992> mit native Language Support; modifiziertes SliTeX (neue Fonts, Auswirkungen auf **tfm-** und pk-Dateien). **!!! OBSOLETE:** ILaTeX (von Joachim Schrod) und vom EDV-Zentrum angepaßte Docurnentstyles wie article.sty, artxx.sty, ...

- X11R5: mit xdm (Display Manager) und sm (Session Manager): Probleme mit Server Xdec auf 1280x1024 mono ULTRIX AND UWS V4.2A (RISC) BOOT/UPGRADE Schirmen bei DS 5000/1xx (Farben werden auf weiß
	-
	- gcc/g++ 2.1: erstmals Support für integriert
	- libg++ 2.0: erstmals Support für ULTRIX (RISC) voll integriert
	- groff 1.05: setzt g++ und libg++ voraus; gräßeren Aufwand unter ULTRIX werden.
	- ghostscript 2.4: mit dazupassendem Previewer ghostview 1.1

#### **Sonstige Neuigkeiten**

Leider wurde die Teststellung DECstation 5000/200PX von der Firma DIGITAL ersatzlos eingezogen. Damit mußte **das** Angebot von Test-Accounts - um die aktuellste Version des Betriebssystems und der Systemsoftware kennenzulernen und zu testen oder Programme zu eompilieren, für die **am** Institut kein Compiler zur Verfügung steht - eingestellt werden.

Bezüglich einer W-weiten Regelung für Software-Updates und -Support **im** DEC Bereich (ULTRIX und VMS) möchte ich auf den Artikel über das DECcampus Programm in diesem Heft (Seite 15) hinweisen. Selbstverständlich werden wir über dieses gerade jetzt aktuelle Thema in unserer nächsten Ausgabe berichten und hoffentlich auch schon Ergebnisse präsentieren können.

**Bernhard Simon** 

## **Fast Fourier-Transformationen auf der VPSO-EX**

Um die Rechenleistung des Vektorrechners VPSO-EX für Aufgaben, die Fast Fourier-Transformationen beinhalten, optimal nutzen zu können, wurde die an der Universität Karlsruhe entwickelte Unterprogrammbibliothek FFTVPLIB angeschafft.

Die in den Routinen verwendeten Datenstrukturen wmden der Architektur entsprechend entwickelt, und bei der Installation **am** EDV-Zentrum wurde mit jenen programminternen Optionen übersetzt, die sicherstellen, daß eine bestmögliche Ausnutzung der Hardware der VP5O-EX erfolgt.

Die Bibliothek enthält Unterprogramme zur Berechnung ein- oder mehrdimensionaler FFT mit einfacher oder doppelter Genauigkeit. Es gibt je vier Routinen, deren Aufruf die transformierten Felder liefert, ohne daß sich der Benutzer um den Aufruf weiterer Unterprogramme, die die Detailarbeit durchführen, kümmern muß. Es handelt sich um die Routinen:

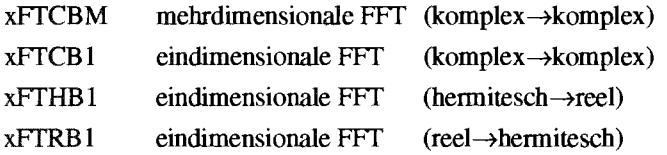

wobei für x der Buchstabe D bei doppelt genauer und der Buchstabe S bei einfach genauer Arithmetik eingesetzt wird.

Falls der Benutzer jedoch eigene Fourieriransformationen zusammenstellen will, kann er aus den Programmen, die von den oben aufgelisteten Routinen aufgerufen werden, eine Fourier-Transfomation zusammenstellen, die seinen speziellen Anforderungen entspricht. Um den Benutzer bei der Verwendung zu leiten, wurden in die begleitende Dokumentation die Ablaufschemata der zuvor erwähnten Routinen aufgenomen.

Die Bibliothek mit den übersetzten Unterprogrammen ist in der Datei PP1 .FFTVPLIB.LOAD gespeichert.

Die Dokumentation in der gegliederten (PO) Datei PP1.FFTVPLIB.DOC enthält neben der genauen Beschreibung der einzelnen Routinen (unter dem Namen der Routine) auch unter \$INH2 die Ablaufschemata der vier oben zitierten Unterprogramme.

*Wilky Weisz* 

## **NAG und IMSL auf den Faehbereiehsreehnern**

Auf der CONVEX C220 **(ecxph)** und auf der IBM RS/6000-950 (rsmb) stehen die beiden mathematisch-statistischen Programmsammlungen NAG (Numerical Algorithms Group) und iMSL (International Mathematical and Statistical Library) zur Verfügung.

Anstelle der BLAS-Routinen (Basic Linear Algebra Subprograms) von NAG bzw. IMSL sollen an der CONVEX die entsprechenden Routinen aus der VECLIB (/usr/lib/libveclib.a) verwendet werden.

Die VECLIB ist eine speziell für die CONVEX-Rechner geschaffene Library von hoch-optimierten mathematischen Die Bibliotheken enthalten Routinen in Single und in Basisroutinen.<br>Basisroutinen. Double Precision. Auf der CONVEX wird das Standard

Auf der IBM sollen die entsprechenden Routinen aus der IEEE-Format verwendet. BLAS-Library von IBM (/lib/libblas . a) verwendet werden.

Diese BLAS-Library ist eine speziell für die IBM-Rechner geschaffene Library von hoch-optimierten mathematischen Routinen.

#### **NAG FORTRAN Library**

Installiert wurden die Library-Versionen Mark 14 in Double Precision, auf der CONVEX **im** Standard Hoating Point Format ("native format") und auf der IBM **im** TEEE-Format.

#### **PMSL Libraries**

Installiert wurden

- MATH/LIBRARY Fortran Subroutines for Mathematicai Applications (Vers. 1.1)
- STAT/LIBRARY Fortran Subroutines for Statistical Analysis (Vers. 1.1)
- SFUN/LIBRARY Fortran Subroutines for Evaluating Special Functions (Vers. 1.2)

Double Precision. Auf der CONVEX wird das Standard Floating Point Format ("native format") und an der IBM das

#### **Verwendung**

Die Files **readme** in den Directories /usr/local/nag bzw. /usr/1oca1/ims1 enthalten Informationen über die Verwendung der Libraries.

#### **Dokumentation**

Die gedruckte Dokumentation liegt bei mir im Zimmer (EDV-Zentrum, Wiedner Hauptstraße 8-10, 2.Stock, gelber Bereich, DB02020) zur Ehsichrnahme auf.

Bei Fragen die beiden Produkte betreffend wenden Sie sich bitte an mich (Klappe 5603).

*lter Haider* 

## **IMSL Online-Dokumentation**

Auf der CONVEX C3220 steht eine Online-Dokumen- **Verwendung** tation zu den IMSL Libraries zur Verfügung. Sie kann mit Hilfe des menügesteuerten Programms IDF (Interactive Documentation Facility) eingesehen werden. Insbesondere ist zu jedem Unterprogramm ein komplett lauffahiges Test- **man irnskidf**  programm vorhanden, das zur Weiterverarbeitung herauskopiert werden kann. Startet mit

#### imsl.idf

Bei Fragen dieses Produkt betreffend wenden Sie sich bitte an mich (Klappe 5603).

*Walter Haider* 

## **DECcampus Software Lizenzierung**

Ein seit Jahren bestehender Wunsch der Institute nach einer TU-weiten Lizenzregelung für alle Rechner von DIGITAL (VAX und RISC Systeme) kann nun durch das eumpaweite DECcampus Programm zur Unterstützung von Forschung und Lehre befriedigt werden, an dem auch die TU Wien teilnehmen kann.

Was ist DECcampus? DECcampus ist laut Aussage von Digital "mehr Software ohne mehr Kosten, weniger Administration und vereinfachte Updates, kurz; die Campuslizenz von Digital!"

#### **Warn wird das aktuell?**

Ab Juli 1992 könnte dieses Abkommen in Kraft treten, das den Instituten erstmais ermöglicht, kostengünstig ein umfassendendes Angebot an DIGITAL-Software zu benützen. Über 300 Produkte für VMS und Ultrix (VAX und RISC) sind in DECcampus enthalten.

#### **Was wird das kosten?**

Die Kosten teilen sich in eine einmalige Einstiegsgebühr und in jährliche Gebühren für Lizenz-Update und Telefon-Support auf.

Die TU Wien hätte für den Einstieg in DECcampus eine Pauschale zu bezahlen, die auf die teilnehmenden Rechner aufgeteilt wird. Unter der Vomussetzung, daB ein Croßteil der Institute teilnimmt, ergibt sich ein Einstiegspreis von ca. 5.000,- öS für Workstations (VAX/DECstation) und Mikro-VAXen.

Die jährlichen Gebühren für Lizenz Support betragen z.B. für Workstations (VAX/DECstation) und VAXserver **ca.** 4000.- öS.

Bei einer Informationsveranstaltung des EDV-Zentrums am 7. April 1992 wurde das DECcampus sam mit DIGITAL den System-Managem und EDV-Beauftragten der Institute präsentiert.

Rudolf Sedlaczek

## **Neues rund um den Farb-PostScript-Drucker**

Drei Monate nach Inbetriebnahme des Farb-PostScript-Druckers Tektronix Phaser I11 möchten wir erste Erfahrungen und Neuigkeiten rund um dieses Service präsentieren.

#### **Neuigkeiten**

Um die Möglichkeiten des Tektronix Phaser III PXi Farb-PostScript-Druckers optimal nutzen zu können, wurden entsprechende Druckertreiber (für **PC** MS-Windows und Apple Macintosh) von der Firma Tektronix für Institute an der TU Wien kostenlos zur Verfügung gestellt.

#### *Druckertreiber PC* **MS-** *Windows*

Die Diskette mit dem Druckertreiber können Sie kostenlos über das Sekretariat des EDV-Zentrums der TU Wien erhalten.

Diese Diskette enthält den Tektronix Druckertreiber für Micmsoft Windows 3.0. Er nützt die Vorteile der Postscript Level 2 Seitenbeschreibungssprache aus und läßt die volle Konfiguration des Farb-Postscript-Druckers zu. Diese sind die Adjustierung der Farbtabellen, die Möglichkeit auf Overheadfolie zu drucken und die Druck-Auflösung zu steuern.

Installationshinweise entnehmen Sie dem auf te befindlichen File README.

#### *Druckertreiber Apple Macintosh*

Die Diskette mit dem Druckertreiber können Sie kostenlos über das Sekretariat des EDV-Zentrums der TU Wien erhalten.

Diese Diskette enthält den Tektronix Druckertreiber für den Apple Macintosh.

Zuerst liest man das README File und installiert den Druckertreiber richtig im System Folder. Man wählt im Desk Accessory Auswahl (Chooser) mit dem Phaser III Druckertreiber irgendeinen Drucker aus. Dann wählt man in der Applikation selbst im "Page Setup...." Submenue das richtige Papierformat. Wenn man dann "Print..." aufruft, selektiert man "Color/Grayscale" und "Postscript File". Außerdem können noch spezielle Einstellungen mit "TEK Setup" angegeben werden. Bei der Angabe der Auflösung ist zu beachten, daß in der höchsten Stufe der Druckjob sehr lange dauern kann. Hat man nun auf diese **Art** und Weise ein Druckfiie erzeugt, wird dieses **per** FTP auf den EVAX-Cluster überspielt.

#### Drucker-Standort/-Ausgabe

Der Drucker befindet sich im Ausgaberaum des EDV-Zentrums (Freihaus, 2. Stock, roter Bereich). Die fertigen Ausdrucke können von dort abgeholt werden (Eingang Operatorausgabe). Ein Verschicken der Druckjobs per Hauspost ist wegen der zu großen Gefahr des Zerknitterns des Papiers und damit des Ablösens der Wachsschicht vom Papier nicht vorgesehen.

Der Betrieb des Druckers wird vom Operating K1.5830) des EDV-Zentrums durchgeführt.

#### **Wie kann man ausdrucken?**

Zu jedem Druckjob muß auch das Papierformat angegeben werden. Druckjobs, die kein Papierformat gewahlt haben, werden nicht ausgedruckt und gelöscht. Derzeit gibt es drei Papierformate, die angegeben werden können:

CPS-A4 A4-Papier CPS-A3 A3-Papier CPSOH Overhead-Folie

Je nach Betriebssystem ist die Angabe des Papierformates unterschiedlich.

Bitte beachten Sie, daß eine Druck-Berechtigung jenes Systems (PC, UNIX- oder VMS-Rechner), von dem aus gedruckt werden soll, erforderlich ist. Entsprechende Formulare ("Druckerbenutzung I Ansuchen um Betriebsmittel am EDV-Zentrum") sind im Sekretariat des EDV-Zentrums erhältlich.

#### **Ausdrucken von Unix-Workstations**

Vorn System-Manager der entsprechenden Unix-Workstation ist eine remote queue einzurichten:

locai queue name: cps0lps

remote queue host: evax.tuwien.ac.at

remote queue name: cpsOlps

Ausgedruckt wird unter dem Betriebssystem UNIX mittels des Befehls lpr.

Als Quaiifiers müssen angegeben werden:

-P für queue name -Pcps01ps

-C für Papierformat -Ccps-a4

Bitte beachten Sie, daß der Filename immer als letzter Parameter angegeben werden muß.

#### Ein Beispiel:

lpr -PcpsOlps -Ccps\_a4 filename

Der Druck-Job *filename* wird in die Queue cps01ps mit dem gewählten Papierformat "A4-Papier" gestellt.

#### *Ausdrucken von PCs* **(mit** *FTP-Sofhvare)*

Auch hier wird mittels des Befehls **Ipr** ausgedruckt.

Als Qualifiers müssen angegeben werden:

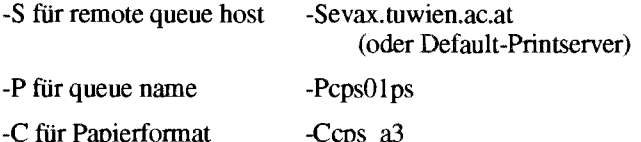

Bitte beachten Sie, daß der Filename immer ais letzter Parameter angegeben werden muß.

Ein Beispiel:

lpr -Sevax.tuwien.ac.at -PcpsOlps -Ccps

Der Druck-Job *filename* wird in die Queue cps01ps mit dem gewahlten Papierformat "A3-Papier" gestellt.

#### *Ausdrucken von den Rechnern C3220 (ECX), C220 (ECXPH) und RS/6000 (RSMB)*

An diesen Rechnern wurden Print-Queues eingerichtet, die auf den Farbdrucker zeigen.

Die Namen dieser Queues sind (auf allen

cps0lps

Bitte vergessen Sie nicht die Angabe des -C Parameters für das Papierformat.

Ein Beispiel:

lpr -PcpsOl ps -Ccps-a4 Jilename

#### *Ausdrucken* **um** *EVAX-Cluster:*

Unter dem Betriebssystem VAX/VMS wird das Papierformat mit Hilfe des /FORM Quaiifiers angegeben:

Ausgedruckt wird mittels des Befehls **PmT,** 

/QUEUE für queue name /QUEUE=CPS01PS

**/FORM** für Papierformat /FORM=CPS-A4

#### Ein Beispiel:

PRINT /QUEUE=CPS01PS /FORM=CPS\_A4 file.ps

Der Druck-Job file.ps wird in die Queue cpsOlps mit dem gewählten Papierformat "A4" gesteilt.

Die Beratung von Benutzern, wie diese Queues von Geräten an Instituten (PCs, Workstations) zu erreichen sind und über die diversen Möglichkeiten für das Ersteilen von Farb-PostScript Files erfolgt im Rahmen der Betreuung von Instituten durch die Abteilung Institutsunterstützung.

#### **Overhead-Folien**

Bei Verwendung der Druckertreiber für MS-Windows und Apple-Macintosh ist die Möglichkeit gegeben, durch Angeben des Ausgabe-Mediums ein besseres Bild bei Overhead-Folien zu erzeugen. Dies gilt vor allem für große einfärbige Flächen.

Bei Systemen, bei denen diese Druckertreiber nicht vorhanden sind, führt eine Reduzierung der Ausgabe-Dichte zum gleichen Erfolg (z.B. statt **300** DPI nur mit 150 DPI).

#### **Kosten**

**Betreuung/Beratung**<br>Für die Verwendung des Farbdruckers wird ein Kostenersatz eingehoben.

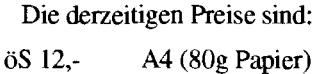

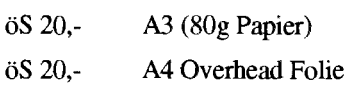

Um die einzelnen Druckjobs zu unterscheiden wird eine sogenannte Flag-Page (Deck-Blatt) ausgedruckt. Diese Seite wird nicht verrechnet.

Peter Berger, Peter Hoffmann

## Geophysikalische Untersuchung des Neusiedlersees

#### Projektbericht Unterstützung des Instituts für theoretische Geodasie und Geophysik

#### **Beschreibung des Projekts**

Das Projekt wird im Rahmen des Ost-Westprogramms der Akademie der Wissenschaften bzw. des Wissenschaftsministeriums durchgeführt. Projektnehmer sind dabei die TU Wien, Institut für theoretische Geodasie und Geophysik, und die Akademie der Wissenschaften in Odenburg. Projektleiter ist Dr. Franz Kohlbeck (TU Wien), Mitantragsteller ist **Dr.** Laszlo Szarka (Akademie der Wissenschaften in Ödenburg).

Ein Teil der geophysikalischen Untersuchung des Neusiediersees ist die Ermittlung seiner Leitfähigkeit. Die Messungen sollen halbautomatisch und EDV-unterstützt durchgeführt werden. Dazu ist es notwendig, einen rechnergesteuerten Meßaufbau zu erstellen, mit dem die Meßfahrten auf dem Neusiedlersee gemacht werden. Die Rechnerunterstützung ist dabei für folgende Punkte erforderlich:

- Koordination der eingesetzten Meßgeräte
- Selektion von Datenkanälen
- Automatische Erstellung von Datensätzen
- Sammeln und Massenspeichemng von Daten
- Vorauswertung der Daten
- Bedienerfühmng
- Hilfe für Fehlersuche

Der Zeitrahmen sieht die Fertigstellung des Meßaufbaus im ersten Quartal 1992 vor, damit ab dem zweiten Quartal die praktische Erprobung bzw. die Me in Angriff genommen werden können.

#### **Aufgaben der Abteilung Institutsunterstützun**

Das EDV-Zentrum der TU Wien, Abteilung Institutsunterstützung, hat für dieses Projekt die EDV-bezogenen **Ar**beiten übernommen. Die Aufgaben umfassen die Beratung für den Ankauf von Meßgeräten und Rechnern, den Entwurf von Interfaces für Signale und Daten sowie die Erstellung von Programmen für Datenerfassung und Benutzerfühnrng. Projektbeginn war Anfang Oktober 1991.

#### **Durchführung der EDV-bezogenen Arbeiten**

- Entwurf und Aufbau einer Multiplexer-Hardware
- Entwurf und Erstellung eines Programms zur Steuerung des Meßaufbaus
- Herstellung des Meßaufbaus
- Erstellen der Dokumentation
- Abnahme der Geräte durch das Institut für theoretische Geodäsie und Geophysik

#### **1. Entwurf und Aufbau einer Multiplexer-Hardware**

Zur Integration der DIAPIR Meßgeräte bzw. zur automatischen Datenerfassung mußten drei Multiplexer hergestellt werden. Rücksicht mußte dabei einerseits auf die auftretenden hohen Spannungen, andererseits auf die erforderlichen geringen Werte für Thermospannungen genommen werden. Um größtmögliche Störsicherheit zu gewährleisten wurden als Schaltelemente hochwertige Relais (SDS-Sauer und Hamlin) verwendet. Die Ansteuerung erfolgt über eine Centronix kompatible Schnittstelle. Um einfache Anpassungen zu ermöglichen, wurde die Ansteuerungs- und Dekodierlogik als programmierbare Logik ausgeführt. Die Stromversorgung kann durch einen 12V Akkumulator erfolgen, da die intern verwendeten Spannungen durch **DC-DC**  Konverter erzeugt werden.

## **2. Entwurf eines Programm zur Steuerung des Meßaufbaus**

Das erstellte Programm erfüllt zwei Aufgaben:

- Steuerung der Meßgeräte und des Multiplexers
- Verwaltung, Darstellung und Aufzeichnung der Daten

Auf einfache und intuitive Benutzerführung wurde besonderer Wert gelegt. So ist die Benutzeroberfiäche ausschließlich menügesteuert und bei der Eingabe von Parametern werden Wertebereiche sowie sinnvolle Anfangswerte angezeigt. Um oft verwendete Parametersätze nicht immer aufs neue eingeben zu müssen, kann das Programm auch über Befehls- und Konfigurationsdateien betrieben werden. Die Bildschirmausgabe umfaßt weiters mehrere Statusfelder, die den augenblicklichen Zustand der Meßgeräte, aktuelle Meßwerte, Zeit u.ä. umfassen. Das Programm wurde in C erstellt und hat mehr als 10.000 Programmzeilen.

#### **3. Herstellung des Meßaufbaus**

Alle Baugruppen wurden in ein spritzwassergeschütztes Gehäuse eingebaut. Die Kabel und Steckverbinder entsprechen der Norm **IP65** . Der Aufbau wurde auf die speziellen Verhältnisse des Arbeitens im Freien, wie etwa Regen, Luftfeuchte (See), Betauung usw. ausgerichtet.

#### **4. Dokumentation**

Eine ausführliche Dokumentation sowohl der Aufbauten als auch des Programms wurde erstellt. Bei der Erstellung des etwa 200 Seiten umfassenden Manuals wurde besonders darauf geachtet, daß einfachere Instandsetzungsarbeiten auch **im** Felde durchgeführt werden können.

#### **5. Abnahme der Geräte durch das Institut für theoretische Geodäsie und Geophysik**

Die gesamte Anlage wurde dem Institut für theoretische Geodäsie und Geophysik Anfang Mätz übergeben und im Rahmen einer Probemessung abgenommen. Die ersten Versuchsmeßfahrten sind für Anfang Mai geplant.

*Hemm Stallbaumer* 

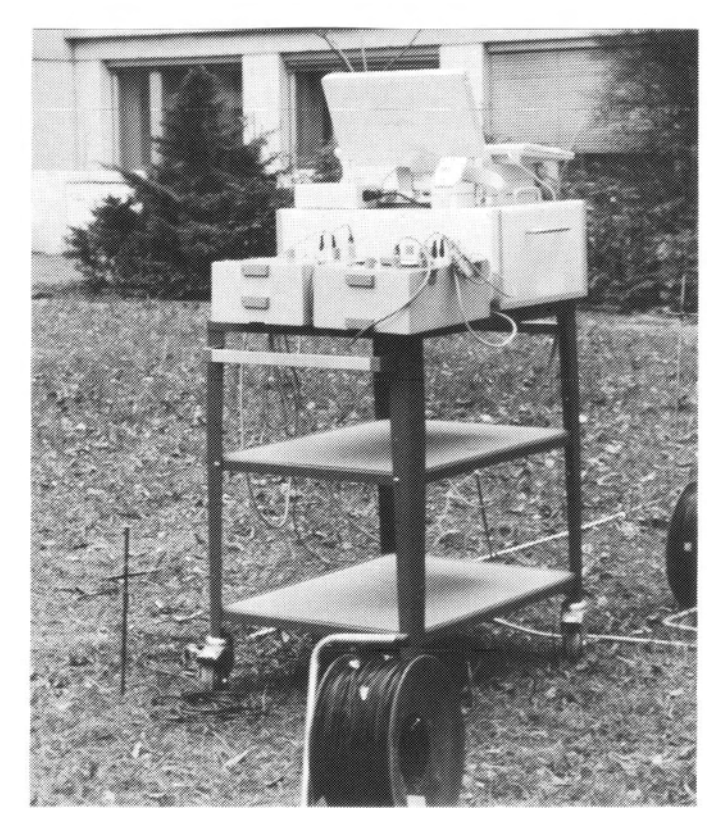

Meßaufbau bei ersten Tests **im** Felde

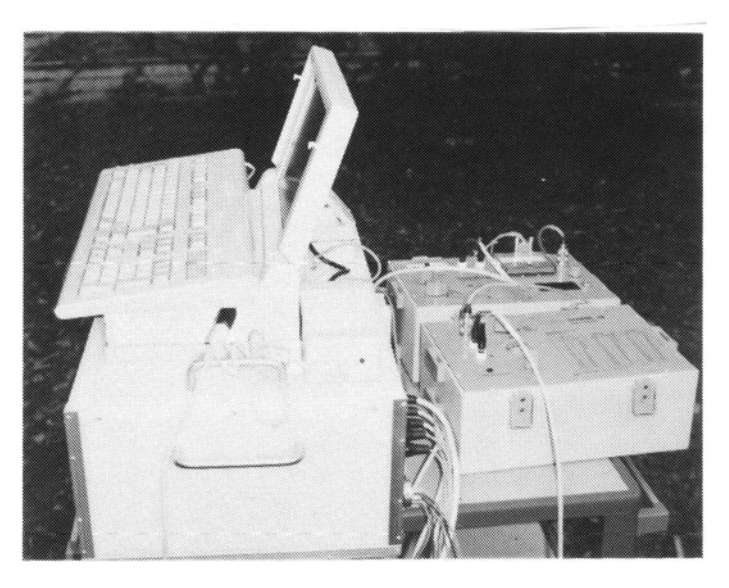

## **Virtuelle Applikations-Programmierschnittstellen: Grundlage für ökonomische Konstruktion von graphischen Applikationsoberflächen**

*,,Fortschritt besteht nicht darin, &\$I wir in einer bestimmten Richtung unendlich weiterlaufen,*   $sondern$  daß wir einen Platz finden, auf dem wir *wieder eine Zeitlang stehenbleiben können."* 

G. XI. *Chesterion* 

#### **Abstract**

Die Entwicklung auf dem Gebiet der Konstruktion graphischer Applikationsoberflächen (Graphical User Interfaces, GUI) verzeichnete in der letzten Zeit beachtliche Fortschritte.

Im Zuge dieser Entwicklung wurden für eine Vielfalt von Plattformen unterschiedliche, miteinander inkompatible Application Progrming Interfaces (API's) bereitgestellt. Vom Standpunkt des Sofiware Engineering stellt sich nun die Frage nach einer *ökommischen* Erstellung von portierbaren **Applikationsschnittstellen**, ohne im Pflegechaos zu enden.

Der Einsatz virtueller API's scheint diesbezüglich eine Abhilfe anzubieten.

#### 1. HCI-Assoziationen

Es gibt eine Vielfalt von Blickwinkeln, unter denen die Thematik der *Nman Computer Interaction* (HCI) beüachtet werden kann.

Es ist unbestritten, daß von der Benützerfreundlichkeit der Applikationsschnittstellen, einer derzeit sehr aktuellen Facette der HCI-Thematik, vor allem die allgemeine Akzeptanz von Computersystemen wesentlich abhängen wird.

Wm gehören solche technischen Einrichtungen wie Telefon, Auto u.a.m. zum Bestandteil unseres täglichen Lebens'? Die Antwort ist einfach; diese sind von ihrem Design her so gesialtet, daß sie die Erfüllung der von uns **kiar** empfundenen Bedürfnisse auf eine muhelose, einfache Art und Weise gestatten. Es liegt in diesem Zusammenhang der Gedanke nahe, da8 auch Computersysteme, vor allem infolge ihrer einfachen, "benützerfreundlichen" Bedienung in absehbarer Zeit zum Inventar des täglichen Lebens gehören könnten.

Bezüglich der benützerfreundlichen Applikationsschnittstellen werden gegenwärtig vor allem zwei im Vordergrund stehende Perspektiven diskutiert. Die erste

Perspektive betrifft die Anwendersicht. Zum Inhalt der zweiten Perspektive gehört die Sicht aus der Position der Schnittstellen-Konstrukteure (Konstrukteursicht).

Diesen zwei Perspektiven liegen unterschiedliche Themenschwerpunkte zugrunde, die einander natürlich teilweise berühren. Es lohnt sicht, diese zwei Themenbereiche einigermaßen abzugrenzen und nach Möglichkeit einer getrennten Behandlung zu unterziehen.

#### **1.1 HCI** : **Anwenderperspektive**

Vom Standpunkt des Anw Bedeutung jene HCI-spezifischen Themenbereiche, die in irgendeiner Form mit einer effizienten Applikationsnutzung zu tun haben. Dazu können Anliegen gezählt werden wie etwa ... eine "nahtlose" Applikationsintegration in bestehendes Applikationsumfeld<sup>1</sup>, die Handhabungskonsistenz zu den bereits **im** Einsatz befindlichen mance, kognitive Durchschaubarkeit, einfaches Handling, Robustheit, Voraussagbarkeit des Verhaltens in Ausnahmesituationen, Zuverlässigkeit u.v.a.m.

Im Rahmen des vorliegenden Beitrages wird auf das hier angedeutete Themenspektrum nicht näher eingegangen.

#### 1.2 HCI: Konstrukteurperspektive

#### **1.2.1** Konstruktionsaufwand

Die Konstruktion von "benützerfreundlichen" Applikationsschnittstellen bringt dem Endanwender im allgemeinen die besagte "Freundlichkeit" entgegen, muß aber auf der anderen Seite durch einen entsprechenden Konstruktionsaufwand erkauft werden. Anteilsmäßig liegt, empirischen Untersuchungen zufolge, der Konstruktionsaufwand für eine graphisch orientierte Applikation im Bereich von 50 bis 80 % (in Ausnahmefällen auch darüber) des gesamten Erstellungsaufwandes.

#### **1.2.2 Konstruktionsvielfalt**

Eine andere Facette betrifft die Konstruktionsvielfalt. Es ist naheliegend, und viele Beispiele des täglichen Lebens dokumentieren dies (man denke nur an das so oft zitierte Beispiel ,,Auto"), daß **Applikationsschnittstellen,** die sich durch ein spezifisches Äußeres sowie ein funktionelles Verhalten auszeichnen, auf unterschiedlichste Art und Weise konstruiert werden können<sup>2</sup>.

**<sup>1</sup>** Gemeint sind vor allem technische Aspekte.

<sup>2</sup> Ein Bespiel sei an dieser Stelle genannt. Dem Autor wurden während der Brünner Software-Messe (Herbst 1991) Applikationen mit perfektem OSFlMotif **,,Look** Feel" vorgeführt, die mit völlig unbekannten Assembterroutinen auf einem "nackten7' **PC** sehr effizient inaplementiert wurden.

#### **1.2.3 Software Engineering Aspekte**

Es gibt eine Vielfalt von Aspekten, die bei der Konstruktion von Applikationsschnittstellen zum Tragen kommen.

Vom Standpunkt des Software Engineering nehmen in diesem Zusammenhang folgende Themen eine herausragende Bedeutung ein: Erstellungsökonomie, Portierbarkeit, Qualitätsforderungen (Änderbarkeit, Robustheit, Zuverlässigkeit, Korrektheit), Software-Pflege (Wiedervenvendbarkeit, Erweiterbarkeit, Skalierbarkeit, Durchschaubarkeit u.a.m.).

#### **1.2.4 Abgrenzung**

Einige relevante, konstruktionsspezifische Gesichtspunkte sollen hier näher beleuchtet werden. Ein Faktum sowie eine These mögen den Ausgangsrahmen verdeutlichen.

**Faktum:** Hohe **Appükationsportierbarkeit** wirkt sich auf die Erstellungs- und Pflegeökonomie bei einer beabsichtigten, massiven Applikationsverbreitung positiv aus.

These : Die 90er Jahre werden durch eine Plattform-Vielfalt unterschiedlicher Hersteller gekennzeichnet sein **(heterogene Plattformen-Welt,** Offene Systeme).

In diesem Rahmen **soll** der Fragestellung nachgegangen werden, unter welchen wesentlichen Voraussetzungen eine **ökonomisch** vertretbare Konstruktion von Applikationsschnittstellen für das zu erwartende heterogene Environment überhaupt möglich sein wird.

#### **2. "Quo vadis HCI** ?", **Meilensteine**

#### **2.1 Applikationsarchitektur im Wandel der Zeit**

Die **Applikationsarchitektur** hat im Laufe der informationstechnologischen Entwicklung einen bemerkenswerten strukturellen Wandel vollzogen. Eine kurze Charakterisierung soll die Grundzüge verdeutlichen:

- **50er Jahre:** Ein Programm (eine ,,Applikation") entspricht einer eher amorphen Masse von (Assembler-)Instruktionen und Datenbereichen. Das Programm ,,setzt" auf die vorhandene Hardware direkt auf.
- 60er Jahre: Eine Applikation, in einer "höheren" Sprache geschrieben, nimmt bzgl. ihrer logischen Struktur deutlichere Konturen an, die Applikationsstruktur ist aber noch dem "Spaghetti"-Laden entnommen. Die Applikation benutzt oft unterschiedliche Hooks in das nicht modular konzipierte ,,Betriebssystem".
- **70er Jahre:** Eine Applikation ist in einer *Strukturen* unterstützenden Programmiersprache geschrieben, übersichtlich aufgebaut, auf ein modular konzipiertes Betriebssystem aufsetzend.
- **80er Jahre:** Eine Applikation besteht aus zwei logisch unabhängigen Komponenten, dem **Interaktionsteil** und dem **Funktionsteil.** Die Ausführung beider Teile kann in dem gleichen oder in zwei getrennten (u.U. unterschiedlichen) Betreibssystem-Umgebungen erfolgen.

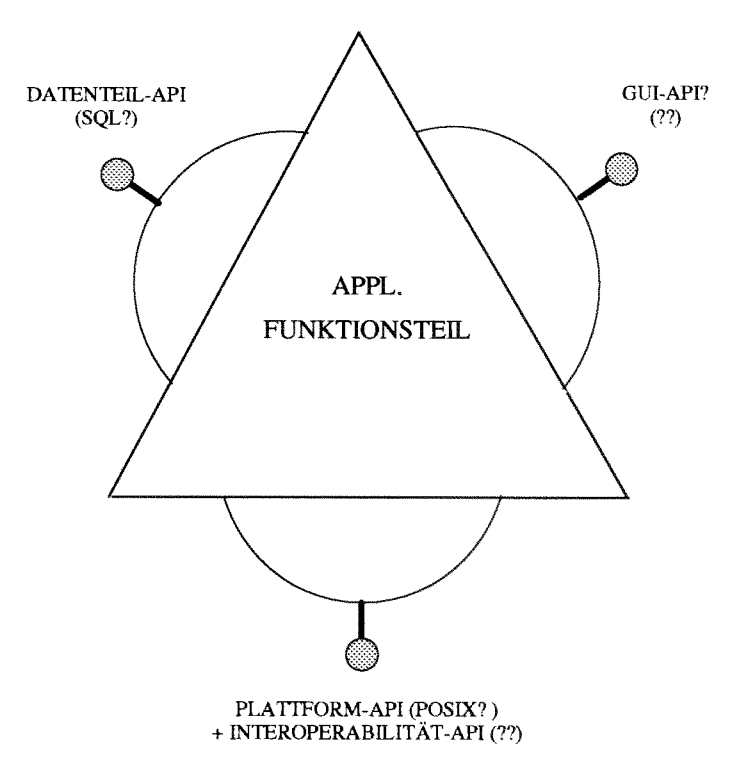

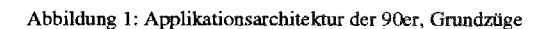

- **90er Jahre:** Eine Applikation besteht aus drei logisch unabhängigen Komponenten, dem Interaktionsteil, dem **Funktionsteil und dem Datenhaltungsteil. Die Ausfüh**rung aller drei Teile kann in dem gleichen, in zwei oder in drei getrennten (u.U. unterschiedlichen) stem-Umgebungen erfolgen (siehe Abb. 1).
- **Tendenz der nächsten Jahre:**  verteilten, autonomen miteinander kooperierenden Dienstleistungskomponenten (Datenbereiche und dazugehörige Funktionalität) bestehen (heterogene, verteilte Applikationen).

Dieser strukturelle Wandel der Applikationsarchitektur kommt nicht von ungefahr.

Zu den wesentlichen, diese Strukturevolution treibenden Faktoren gehören ...

- die Bewältigung der oft zitierten, kontinuierlich zunehmenden **Systemkomplexität,**
- sowie die Notwendigkeit einer **ökonomischen ßereitstellung** verfügbarer Lnfomationstecbnologie in der Praxis.

#### 2.2 **Logische Trennung** : **1. Schritt**

Vom Standpunkt des Software Engineering brachte das Konzept der logischen Trennung einer Applikation in ihre wesentlichen Bestandteile eine Reihe von Vorteilen. Eine derartige architektonische Neukonzeption trug nicht nur zur Verbesserung der System-Überschaubarkeit, eines an Bedeutung stehts zunehmenden Gütekriteriums. Vor allem wurden auf dem Gebiet der Software-Pflege, durch erhöhte

Berücksichtigung des **Modularisierungskonzeptes,** Voraussetzungen für eine *flexible* Anpassung an die sich immer rascher ändernden Verhälmisse geschaffen. Es genügt, wenn man sich in diesem Zusammenhang die Dynamik **der** HardwareentwicHung der letzten Jahrzehnte vor Augen **führt,** die in irgendeiner Form von der Software-Pflege "abgefangen" werden mußte. Oder, wenn man an die zunehmend steigenden qualitativen Forderungen hinsichtlich einer "benützerfreundlichen" **Appiikationsanwendbarkeit** denkt.

#### **2.3 Örtliche Trennung** : **2. Schritt**

Durch die Einführung geeigneter, die logischen Komponenten einander verbindender Kommunikationsprotokolle<sup>3</sup> wurde ein zweites wesentliches Konzept umgesetzt, das zu einer **örtüeh** getrennten Ausführung von Komponenten wesentlich beigetragen hat. Damit wurde die in unterschiedlichen Zusmenhängen erwähnte, für die Praxis der 90er Jahre überaus bedeutende **Client/Server-Architektur** geboren. Es handelt sich um eine Architektur, die die Metapher des spezifischen **Dienstleistungsangebotes,** der spezifischen Dienstleistungsinanspruchnahme sowie einer kon**trollierbaren** Beziehung unter diesen beiden deutlich widerspiegelt<sup>4</sup>.

#### **2.4 Graphische API's** : **derzeitige Situation**

Die weitere Diskussion konzentriert sich auf die Thematik der Konstruktion von **Applikationsschnittstellen** unter Anwendung einschlägiger Application Programming Interfaces (API's), mit deren Hilfe die Kommunikation Funk**tionsteil-Appükationsschnittstelle** bewerkstelligt wird. Application Interface Builders, die in diesem Zusammenhang zur weiteren Erstellungsökonomie wesentlich beitragen, werden hier nicht näher behandelt. Man beachte außerdem, daß das X *Window System* als ein **Kommunikationsprotokoii** (und nicht ein API) in der tabellarischen Aufstellung nicht aufscheint. Vom Software Engineering Standpunkt ist das Aufsetzen auf eine derart niednge *Abstraktionsebene* aus vielen Gründen nicht praktikabel.

#### **2.4.1 Marktsituation**

Eine kurze Beleuchtung der gegenwärtigen Marktsituation soll uns veranlassen, über die sich daraus abzuleitenden Konsequenzen für das Software Engineering nachzudenken.

Eine grobe Untersuchung der Applikationsstniktur der am Software-Markt derzeit angebotenen Applikationen **läßt**  folgende Feststellungen zu:

- **Bzgi. Evolutionsstand: Der** Markt ist gekennzeichnet durch einen Mix von Applikationen, die bzgl. ihrer Struktur teils den ersten, teils den zweiten evolutiven Schritt aufweisen.
- **Bzgi. der API-Anwendungshäufigkeit:** Dazu eine kurze tabellarische Gegenüberstellung:

| <b>API-Plattform</b>         | Applikations-<br>anzahl | Bemerkung |
|------------------------------|-------------------------|-----------|
| Macintosh<br>$i$ ther $8000$ |                         |           |
| Amiga                        | $i$ tiber 4300          | mit PD    |
| Windows $3.0$                | $i$ ther $1200$         |           |
| <b>SUN</b>                   | ??                      |           |
| HP                           | ??                      |           |
|                              |                         |           |
| <b>DEC</b>                   | ??                      |           |
| <b>IBM</b>                   | ??                      |           |
| Pres. Manager                | ca. 100                 |           |
| <b>GEM</b>                   | hunderte?               | mit PD    |
| OSF/Motif                    | ca. 100                 |           |
| NextStep                     | $i$ tiber $80$          |           |
| Xaw                          | ca. 50?                 |           |
| Open Look                    | $i$ tiber 30            |           |
| ??                           | ??                      |           |

Tabelle 1: API-Häufigkeit PD ... Public Domain

**Bzgi. breiter Akzeptanz:** ... Ten "massiven" Akzeptanz sowie der Übernahme eines der bereits ..etablierten<sup>22</sup> API's sind zumindest derzeit kaum zu beobachten. Als Erklärung wird oft in diesem Zusammenhang angeführt, daß sich eine dies wicklung erst in den Anfängen befinde<sup>5</sup>. Die "Einfrierung" eines API-Standards erscheine daher zum derzeitigen Zeitpunkt nicht besonders sinnvoll.

#### 2.4.2 Schnittstellenkonstruktion

Versuchen wir uns nun einmal in die Situation eines Software-Konstrukteurs oder Konstruktionsteams zu versetzen, eine Applikation realisieren zu wollen. Es kann getrost von nichttrivialen Applikationen die Rede sein, die in der Regel mit einem erheblichen ökonomischen Aufwand und somit entsprechendem **Risiko** verbunden sind.

- Für welches API-Environment (Plattform) soll sich nun das Konstruktionsteam entscheiden?
- Welche Plattform ist zukunftsweisend, um langfristig sinnvoll *investieren*<sup>o</sup> zu können?
- Außerdem sind es vor allem ökonomische Überlegungen, die eine **Applikationsverfügbarkeit** womöglich auf **mehreren Phttformen** nahelegen.

Ein flüchtiger Blick auf die Tabelle 1 1äBt im Lichte der angeführten Überlegungen bereits ein Software Engineering Desaster erahnen. Da die erwähnten API' s bzgl. ihrer **Struk**tur sowie ihres Umfanges voneinander zum Teil beachtlich abweichen, folgt zwangsläufig daraus, in der Tat für jedes gewünschte API-Environment über weite

<sup>3</sup> Zu den bekanntesten gehört **z.B.** X Window Svstem vom MIT.

<sup>4</sup> Diese Metapher ist g&issermaßen ein ~bbild.unserer *dienstIe~flrngsorientierlen* Gesellschaft.

<sup>5</sup> Man denke auch an die im Aufbruch befindliche Entwicklung multimedialer Applikationen und Schnittstellen.

<sup>6</sup> Gemeint ist hier nicht nur der finanzielle Aufwand, sondern vor allem langfristige Ausbildungspolitik u.a.m

Strecken neu geschrieben werden muß. Mit welchem Aufwand und sonstigen ,,Sorgen" diese Vorgangsweise verbunden ist, insbesondere wenn man bestrebt ist, die Problematik der **Software-Pflege** stets im Blickfeld zu behalten<sup>7</sup>, davon wissen manche Software-Häuser ein ,,Liedchen" zu singen.

Nun, das soll die **Software Engineering Antwort** auf die Bewaltigung der steigenden Systemkomplexität der **90er** 

#### **2.5 Einheitliche Schni ttstdlen** : **3. (notwendiger) Schntt**

Wenn wir von den vorausgegangenen Feststellungen sowie gestellten Fragestellungen ausgehen, welche Altemativen bieten sich? Hier seien vor ailem zwei reale Optionen angeführt und diskutiert:

- **1. Option:** Auswahl eines NI-Environments aus **dem** bereits etablierten Bestand und seine "Erhebung" zu einem (Defacto-)Standard.
- **2. Option:** Schaffung eines virtuellen API, bestehend aus einer defmierten Schnittstelle vom attraktiven Funktionsumfang, gepaart mit einer Implementationsvielfalt, die sich aus der Inklusion verfügbarer API-Environments ergibt.

#### **2.5.1 1. Option**

Die 1. Variante ist naheliegend. In diesem Zusammenhang ist es natürlich sinnvoll, von den Marktgegebenheiten auszugehen. Hinter jedem API-Environment stehen, wie jeder weiß, immense strategische (sprich finanzielle) Firmeninteressen. In der Tat versuchen ja alle "APIarktspieler", sei es im Einzelgang oder im Zuge einer Interessensvereinigung, aus dem bereits erwähnten Grund eine derartige Entscheidung zu ihren Gunsten herbeizuführen. Wie soll aber in einem **freien** Markt ein rascher, **breiter Konsens** erzielt werden, in dem es um große "Steaks" geht?

#### **2.5.2 2. Option**

Die zweite Variante ist von enormer B wurde auch von IEEE erkannt und wird in P1202.1 weiter verfolgt. Diese Variante bietet nämlich unter gewissen Voraussetzungen eine beinahe 100 prozentige Applikationsportierbarkeit in unterschiedliche API-Environments. Damit kann sich sowohl das Konstruktionsteam ob der Möglichkeit freuen, mit der Konstruktion einer einzigen Variante eines Applikations-Source viele Plattformen zu bedienen, als auch die Endanwender, die Software-Häuser, sowie die Hardware-Hersteller, denen die Wahl eines ,,bevorzugten" API-Environment überlassen wird.

#### **2.6 XVT** : eine vielversprechende Entwicklung

XVT-Entwickiung derzeit zu einem vie einheitliche graphische API's. Es handelt sich um ein Produkt der Fa. Advanced Programming Institute, Boulder, USA, von dem Ende des 1. Quartals 1992 die Version 3 erwartet wird.

Im wesentlichen besteht dieses Produkt, das primär für Applikationsimplementationen in der Programmiersprache C konzipiert wurde<sup>9</sup>, aus Header-Files, die die virtuelle Schnittstelle definieren, sowie aus einschlägigen, das jeweilige API-Environment nutzenden "Dünnschicht"-Bibliotheken (siehe Abb. 2).

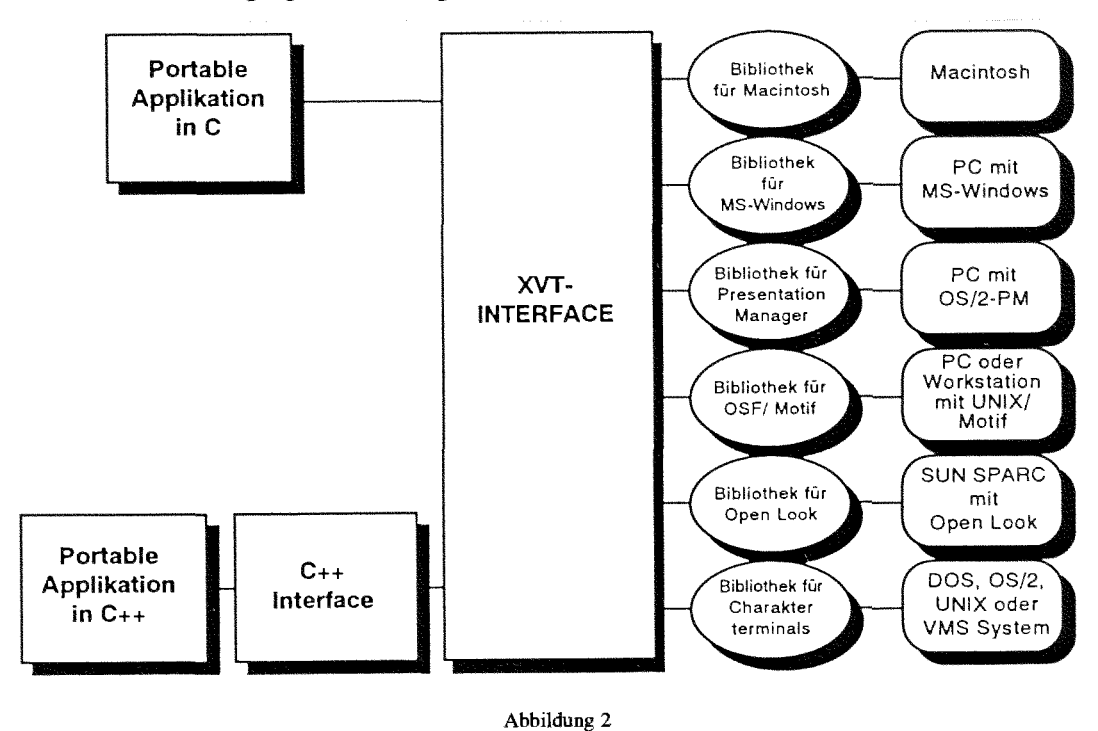

<sup>7</sup> Zur Erinnerung : Der Gesamtaufwand bezogen auf eine Software-Existenz gehorcht derzeit der ,,Daumenregel"l/3 SW--Erstellung + **U3** SW-Pffege.

<sup>8</sup> Es **ist** nicht das einzige Vorhaben in dieser Richtung.

Eine Variante für C++ ist in Vorbereitung.

Mit dem Einsatz von XVT als eine GUI-Schnittstelle in einer Applikation ist es möglich, nur einen und denselben Applikations-Soure zwischen den API-Environments

- Macintosh
- MS-Windows
- Presentation Manager
- **<sup>0</sup>**otif
- Open Look
- alphanmerisch-basiert

#### ohne Modifikationen<sup>10</sup> zu **portieren**.

Bei der Konzeption des XVT wurde nicht von der ,,naheliegenden" Philosophie des ,,kleinsten gemeinsamen Nenners" verfügbarer Funktionaliiät diskutierter API's ausgegangen, sondern vielmehr von der Fragestellung, welche Funktionalität auf **der** Programmierebene tatsächlich benötigt wird. Dementsprechend waren einige XVT-Bibliotheksteile wegen der Unterschiedlichkeit der API-Environments untereinander stellenweise auch "dicker' auszuführen.

Die Gesamtperformance des XVT-Paketes wird in den einschlägigen Presseberichten durchaus positiv beurteilt.

IEEE, P1202.1 hat XVT als grundlegende Ausgangsbasis für ihre weitere Arbeit genommen. Ob XVT zu einem IEEE Defacto-Standard erhoben wird, soll in den kommenden Monaten entschieden werden.

Es sei festzuhalten, daß Entwicklungsbestrebungen von der **XVT-Art** einen ,,richtigen Schritt in die richtige Richtung" darstellen. In dieser Beziehung ist deshalb seitens der Abt. Institutsunterstützung des EDV-Zentrums mit weiteren Aktivitäten zu rechnen.

#### **3. Weg von technischen, hin zu kommunikativen Aspekten: der nächste Schritt**

Einer ausgewogenen Darstellung wegen scheint in Hinblick auf die hier unterbreiteten Erörterungen ein "Minian**hang"** gerechtfertigt zu sein.

Bezüglich der Thematik der Konstruktion von benützerfreundlichen Applikationsschnittstellen soll nämlich nicht der Eindruck entstehen, daß die globalen Probleme auf der technischen Realisierungsebene liegen.

Die weitaus größeren Probleme "schlummern" im Bereich der geeigneten Konzeption leistungsfähiger, individuell gestaltbarer, auf begründbaren k basierender Interaktionsarten *Mensch-Maschine*. Die Forschung in diesem Bereich hat erst jetzt den richtigen Anlauf genommen, relevante Literatur wird noch zu schreiben sein.

Es besteht die Absicht, durch einschlägige Veröffentlichungen auf die laufende Entwic Leser stets aufmerksam zu machen.

Antonin Sprinzl

#### Vortragsankündigungen

Die Abteilung Institutsunterstützung des EDV-Zentrums lädt zu folgenden Vorträgen ein;

#### Graphische Oberflächen, derzeitiger Entwicklungsstand

Vortragender: A. Sprinzl

27. April 1992, 9 Uhr bis 12 Uhr

Themen: HCI, Anwenderperspektive, Konstrukteurperspektive Applikationsarchitektur im Wandel der Zeit Application Programming Interfaces **User Interface Management Systems** derzeitiges Angebot, Problembereiche, Zukunftsentwicklung

#### Einführung in die Konstruktion graphischer Applikationsoberflächen

Vortragender: A. Sprinzl

Achtung: verschoben auf Anfang des Wintersemesters 92/93 genauer Termin wird rechtzeitig bekanntgegeben

Themen: Human Computer Interaction, Forderungen, Problembereiche Konstruktion von Oberflächen "gestern und heute" Oberflächen zwischen Wunsch und Realität Rapid Prototyping mit Hilfe eines Interface Builders

Auskünfte und Anmeldung zu allen Vorträgen bei A. Sprinzl (Klappe 5599) oder sprinzl@edvz.tuwien.ac.at

10 Natürlich sollen auch keine **ifdef-Preprocessordirektiven** Verwendung finden.

## **Campus-Lizenzen für die TU Wien**

Für die folgenden Produkte bestehen bisher Verträge:

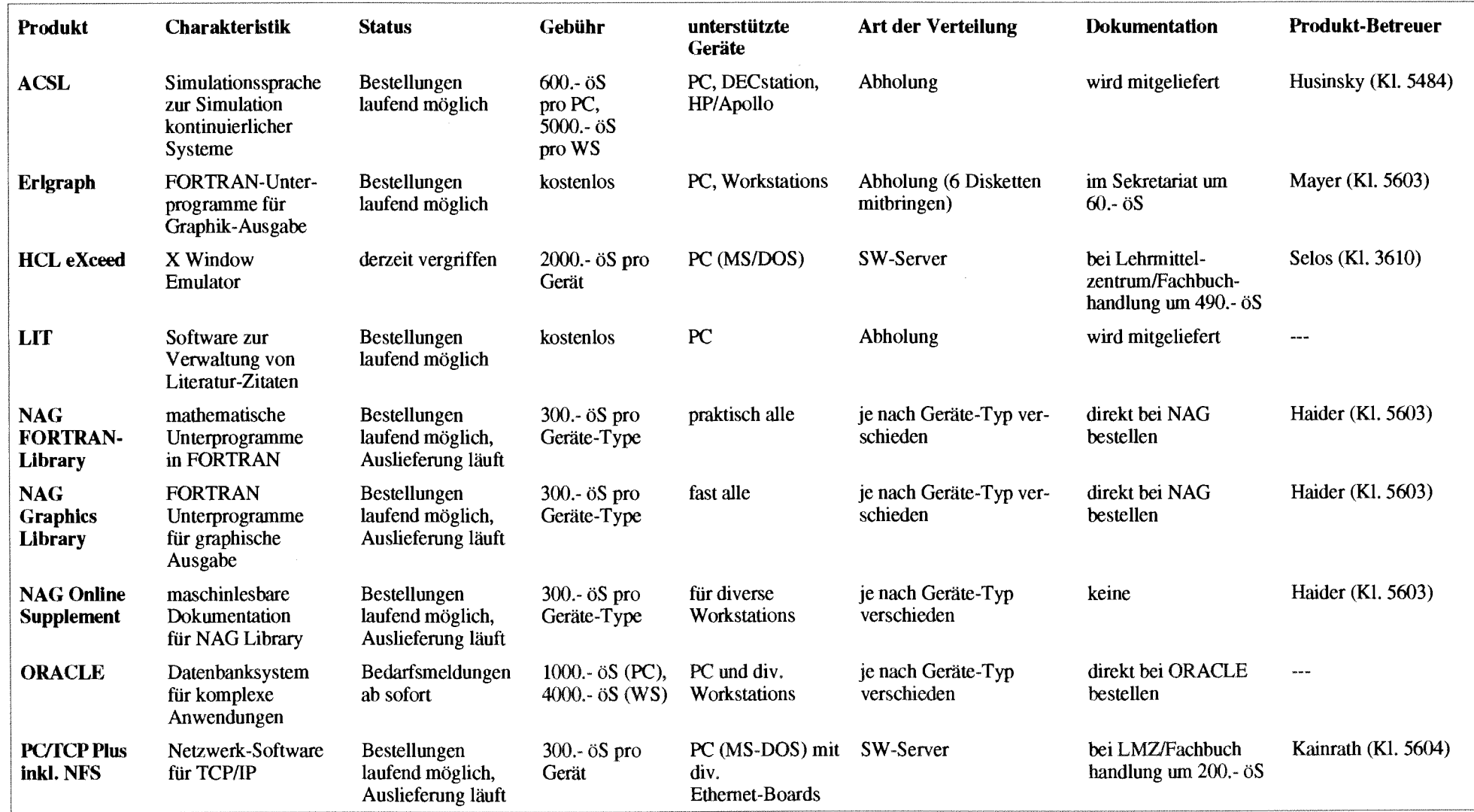

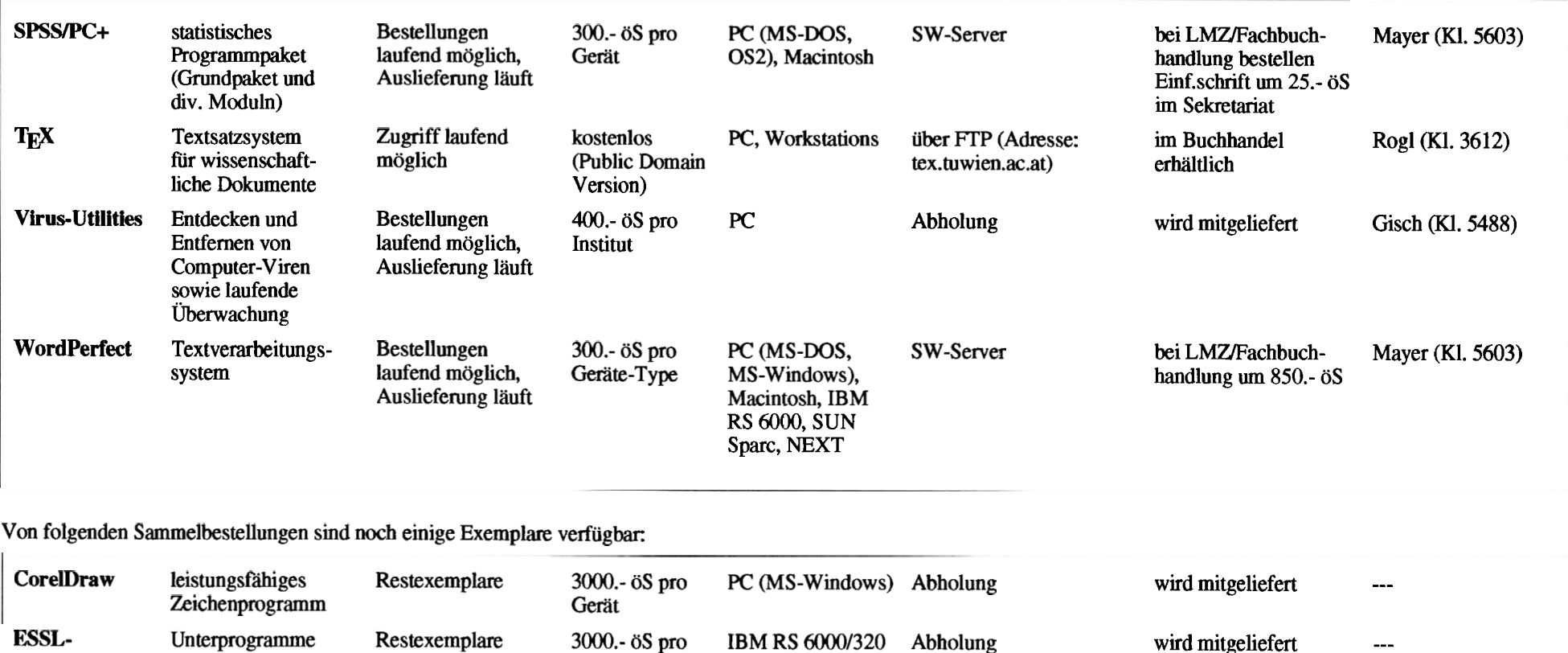

Bestellformulare für die einzelnen Produkte sendet Ihnen die Abteilung Benutzerbetreuung auf Anfrage zu (Kl. 5821). Die Vertragsbedingungen mit den einzelnen Firmen weisen teilweise erhebliche Unterschiede auf. So gibt es Campus-Lizenzen mit unbeschränkter Anzahl von Einzelbenutzem und andere, die auf eine bestimmte Anzahl limitiert sind. Dementsprechend sind auch die Schutzgebühren entweder pro Institut oder pro Gerät vorgesehen. Die Vertragsbedingungen (Academic Use, keine Weitergabe, Copyright ...) sind auch von den Einzelbenutzem einzuhalten, was durch Unterschrift auf einer Verpflichtungserklärung zu bestätigen ist.

Je nach den Lieferbedingungen der einzelnen Hersteller erfolgt die Ausgabe der Software entweder auf Originaldisketten, auf kopierten Datenträgern oder über File-Server (siehe Spalte "Art der Verteilung"). Für organisatorische Fragen zu den Lizenzen steht Herr Schornböck (Klappe 5820) zur Verfügung, Fragen zu den Produkten beantworten die in der Spalte "Produktbetreuer" angegebenen Mitarbeiter des EDV-Zentrums.

**Routinen** zur Leistungs- Gerät

steigerung bei numerisch intensiven Programmen

*Irene Hyna* 

#### **Hinweise**

Um freie Kapazitäten für eine Umstellung des Ausbildungskonzeptes zu schaffen, können einige Kurse nicht mehr von den bisherigen Vortragenden gehalten werden. Das EDV-Zentrum ist derzeit bemüht, andere Vortragende für diese Kurse zu finden. Bei Kursen, bei denen das noch nicht möglich war, ist als Voriragender N.N. angegeben. Informationen, ob dieser Kurs abgehalten wird, sowie über Vortragende und eventuelle Kosten sind einige Tage vor dem jeweiligen Kursbeginn am EDV-Zentrum (Frau Poremba, Klappe 5821) zu erfragen.

Bei den mit <sup>1)</sup> gekennzeichneten Kursen ist die Teilnehmerzahi beschränkt. Für diese Kurse wird um rechtzeitige Anmeldung bei Frau Poremba (Klappe 5821) mindestens eine Woche vor Kursbeginn ersucht. Bei mit **2,** gekennzeichneten Kursen ist bei der Anmeldung eine Kaution von öS 300.- zu hinterlegen. Bei der Anmeldung wird der Kursort bekanntgegeben. Für die mit <sup>3)</sup> bezeichneten computerunterstützten Kurse (CAI) findet jeden Mittwoch um 15 Uhr c.t. eine kurze Einführung statt. Zu dieser ist eine Anmeldung bis spätestens Montag 12 Uhr erforderlich. Bei allen anderen Kursen werden Kursort und Kurszeiten durch eine separate Aussendung bekanntgegeben.

Kurse, die von EDV-Zentrums-Persona1 gehalten werden, sind für Angehörige österreichischer Universitäten und für Studenten kostenlos. Für Kurse, die von anderen Personen gehalten werden, wird ein Kostenbeitrag eingehoben.

Bei der Vergabe von Kursplätzen werden Angehörige der Technischen Universität Wien bevorzugt. Nach Maßgabe freier Plätze können auch Hochschulfremde an den Kursen teilnehmen. In diesem Fail ist ein Kostenbeitrag zu entrichten.

#### 1. Einführung in die Datenverarbeitung für **Nicht-Techniker 1)** 28

**Vortragender:** N.N.

**Dauer:** 2 Tage mit je 4 Unterrichtseinheiten (2 45 **min)** + Vorführungen **am** Nachmittag

**Kosten:** 2.000,-- (für Angehörige einer Universität und Studenten 400,--)

**Termine:** 92-05-06 und 07

92-06-11 und 12

#### **Vorkenntnisse:** keine

Einführung in die Aufgabenstellung der Datenverarbeitung; Vergleich Personal Computer, Workstation und Groß-EDV; Was sind Computernetze; Ergonomie eines Bildschirmarbeitsplatzes; Aufgaben des Betriebssystems (DOS); Graphische Benutzeroberfiächen (Windows 3.0, Apple); Vorführung von Anwendungsprogrammen

#### **2. Einführung in Word für Sekretariate** ') 2, **(Word** 5.5, **Wmword 1.1 am PC; Word 4.0 am Apple)**

**Vortragender:** Bemdl

**Dauer:** 2 Tage mit je 4 Unterrichtseinheiten (A 45 **rnin)** + Ubungen **am** Nachmittag **Kosten:** 2.000,-- (für Angehörige einer Universität und Studenten  $400, -1$ **Termin:** voraussichtlich **im** Juni **Vorkenntnisse:** Kurs 1 oder gleichwertige Kenntnisse

Aufrufen und Beenden von Word; Texteingabe, Besonderheiten von Tastatur und Maus; Formatieren von Absätzen, Seiten, Dokumenten, Tabellen; Ausgabe von Dokumenten

## **3. Einführung in WordPerfect 5.1 am PC** <sup>1) 2)</sup>

**Vortragende:** Kimbacher (ÖAW)

**Dauer:** 3 Tage mit je 4 Unterrichtseinheiten (a 45 **min)** + Ubungen

**Kosten:** 3.000,--(für Angehörige einer Universität und Studenten 1.800,--)

**Termin:** 92-05-11 bis 13

**Vorkenntnisse:** Kurs 1 oder gleichwertige Kennmisse

Aufrufen und Beenden von WordPerfect 5; Texteingabe, Besonderheiten von Tastatur und Maus; Formatieren von Absatzen, Seiten, Dokumenten, Tabellen; Ausgabe von Dokumenten; Erstellen von Serienbriefen; Macros

## **4.** Serienbriefe mit Word for Windows <sup>1) 2)</sup>

**Vortragender:** N.N. Dauer: 1 Tag mit 3 Unterrichtseinheiten (à 45 min) + Übungen **Kosten:** 1.000,-- (für Angehörige einer Universität und Studenten 200,--) **Termin:** 92-06-03 **Vorkenntnisse:** Kurs 2

Serienbriefe; Etikettendruck

## **5.** Große Dokumente mit Word for Windows <sup>1) 2)</sup>

**Vortragender:** N.N. Dauer: 1 Tag mit 3 Unterrichtseinheiten (à 45 min) + Übungen **Kosten:** 1.000,-- (für Angehörige einer Universität und Studenten 200,--) **Termin:** 92-06-04 **Vorkenntnisse:** Kurs 2

Druckformatvorlagen; Fußnoten, Inhaltsverzeichnis, Index; Formelsatz

## **6.** Große Dokumente mit WordPerfect<sup>1) 2)</sup>

**Vortragende:** Kimbacher (ÖAw) Dauer: 1 Tag mit 3 Unterrichtseinheiten ( $\lambda$  45 min) + Ubungen **Kosten:** 1.000,-- (für Angehörige einer Universität und Studenten 600,--) **Termin:** voraussichtlich im Juni **Vorkenntnisse:** Kurs 3

Styles; Fußnoten, Inhaltsverzeichnis, Index; Formelsatz

## **7. Einführung in EXCEL für Sekretariate** <sup>1) 2)</sup>

#### **Vortragender:** N.N.

Dauer: 3 Unterrichtseinheiten (à 45 min)

**Kosten:** 500,- (für Angehörige einer Universität und Studenten 100,--)

**Termin:** 92-04-27

**Vorkenntnisse:** Kurs 1 und 2 oder gleichwertige Kenntnisse

Aufrufen und Beenden von EXCEL; Grundlagen der Tabellenkalkulation; Business-Graphiken

#### **8. Zugriff auf die Services von TUNET**

**Vortragender:** N.N.

**Dauer: 3** Unterrichtseinheiten (A 45 min)

**Kosten:** 500,-- (für Angehörige einer Universität und Studenten gratis)

**Termin:** 92-05-18

**Vorkenntnisse:** Kurs 1 oder gleichwertige Kenntnisse

Organisation von Lokalen Netzen; TUNET Ausdehnung und Protokolle; Zugriff auf einen Rechner, (Name-, Timeund Mail-) Server, Gateways

#### **9. E-Mail im TUNET (PC, UNIX, Apple)** ')

**Vortragender:** N.N.

**Dauer:** 3 Unterrichtseinheiten ( $\lambda$  45 min)

**Kosten:** 500,-- (für Angehörige einer Universität und Studenten gratis)

**Termine:** 92-05-04 (nur Mai1 unter UNIX)

**Vorkenntnisse:** Kurs 1 und 8 oder gleichwertige Kenntnisse

E-Mail Konzept an der TU Wien; Software-Beschaffung und Installation; Benutzeroberfiäche; E-Mail Adressen

#### 10. Einführung in das VAX/VMS-Betriebs**system**

**Vortragender:** Sprinzl **Dauer:** 2 Vormittage **Termin:** voraussichtlich Herbst 1992 **Vorkenntnisse:** keine

Highlights **der VAXNMS-Systemarchitektur,** Komponenten; fundamentale Systemkonzepte, relevante Begnffe; DCL-Interpreter, Kommando-Prozeduren; Grundzüge der Ressourcenallokationsmechanismen; Filesystem, Filemanipulation, logische Namen; Systemmeldungen; Dokumentation, Hilfseinrichtungen; Grundlegende Werkzeuge

#### **11. Virtuelles Memory Management, Prozeß Management im VAX/VMS-System**

**Vortragender:** Sprinzl **Dauer:** 1 Vormittag **Termin:** voraussichtlich Herbst 1992 **Vorkenntnisse:** Kurs 10

VMS-Betriebssystem, Aufbau, grundlegende Komponenten; Virtueller Adreßraum, Prozeß-, System- Arbeitsspeicher, Process Working Set, Parameter; Verwaltungstabellen, Aufbau; Image-Ablauf; Pager, Swapper; Page Faults, System-Caches; VMS-Systemverhalten bei unterschiedlicher Laststmktur, Voraussetzungen **für** optimale Systemperformance; Systemmonitoring; Scheduler, Aufbau, Funktionsweise, Process Queues

#### **12. Shareable Images im VMS-Environment**

**Vortragender:** Sprinzl **Dauer:** 1 Vormittag **Termin:** voraussichtlich Herbst 1992 **Vorkenntnisse:** Kurs 11

Sprachprozessoren im VMS-Environment; Program Sections, Objektmodule; Linker und seine Funktion; Shareable Images, Bedeutung im VMS-Environment und Aufbau; **An**wendungsbeispiele

#### 13. Programmieren im VAX/VMS-Environment

**Vortragender:** Sprinzl **Dauer:** 2 Vormittage **Termin:** voraussichtlich Herbst 1992 **Vorkenntnisse:** Kurs 12

Gmndsätzliches zur Konstruktion von Software; logische Namen, Dateien (Organisation, Manipulation, Verwaltung); 10-Subsysteme in Übersicht; Grundlegende Werkzeuge der Programmentwicklung, Eigenschaften, Anwendung; Interprozeß-Kommunikation, Procedure Calling Standard, Systemmeldungen; Run Time Library, System Services in Übersicht; Maßnahmen zur Erhöhung **der** Programm-Ablaufeffizienz; System Queues, Anwendung

#### **14. Einführung in das Betriebssystem UNIX**

**Vortragender:** Houdek **Dauer:** 2 Vormittage Termin: 92-05-14 und 15 **Vorkenntnisse:** keine

Zugang zu einem UNIX-System,; Paßwortschutz; Einordnung eines Benutzers in Benutzerklassen; allgemeine Kommandosyntax; Dokumentation; Dateien; Dateienstruktur; Dateizugriff; Dateiorganisation; Dateiattribute; Bedeutung der Zugriffsrechte; Setzen und Ändern von Zugriffsrechten; Prozesse; Bourn-Shell; Prozeßkenndaten; Hintergrundprozesse; Hilfreiche UNIX-Kommandos; Einführung in vi

#### **15. Paralleles Programmieren auf Shared Memory Parallel Computern**

**Vortragender:** Fritscher **Dauer: 1** Vormittag **Termin:** voraussichtlich wieder **im** Herbst 1992 **Vorkenntnisse:** Grundkenntnisse in UNIX

Einführung in die Parallel Computer Architekturen; Strategien zum parallelen Programmieren; Shared Memory Programmieren auf der Sequent Balance; paralleles Programmieren mit Linda; Übungen auf der Sequent Balance

#### **16. Programmieren auf Distributed Memory Parallel Computern**

**Vortragender:** Fritscher **Dauer: 1** Vormittag **Termin:** 92-04-28 **Vorkenntnisse:** Grundkenntnisse in **UNIX** 

Einführung in die Parallel Computer Architekturen; Strategien zum parallelen Programmieren; Message Passing Programmieren auf dem IBM Workstation Cluster, Übungen auf dem Workstation Cluster

# 17. Einführung in die Programmiersprache  $C^{3}$

**Vortragender:** Computer Aided Instructions (CM) Dauer: 10 Unterrichtseinheiten (à 90 min) **Kosten:** 1.000,-- (für Angehörige einer Universität und Studenten gratis) **Termin:** immer **Vorkenntnisse:** keine

Datentypen; Operatoren; Kontrollstnikturen; Funktionen und Speicherklassen; Ein-/Ausgabe; Zeiger- und Datenstrukturen

#### **18. Einführung in die Programmiersprache FORTRAN 77 (Structured Programming in FORTRAN 77)** )

**Vortragender:** Computer Aided Instructions (CM) Dauer: ca. 15 Unterrichtseinheiten (à 90 min) **Kosten:** 1.000,-- (für Angehörige einer Universität und Studenten gratis) **Termin:** immer

**Vorkenntnisse:** keine EDV-Kenntnisse, aber Englisch

Struktogramme; Grundbegriffe von FORTRAN 77; einfache Programme

## **19. Programming in COBOL 3,**

**Vortragender:** Computer Aided Instructions (CM) Dauer: ca. 20 Unterrichtseinheiten (à 90 min) **Kosten:** 1.000,-- (für Angehörige einer Universität und Studenten gratis) **Termin:** immer

**Vorkenntnisse:** keine EDV-Kenntnisse, aber Englisch

Einführung in die Datenverarbeitung; Grundbegriffe von COBOL; Erstellen einfacher Programme

#### **20. Der PC als Arbeitsplatzrechner (Vorlesung)**

**Vortragender:** Schmitt **Dauer:** 2 Untemchtseinheiten *(h* 45 min) pro Woche mit Ubungen

**Termin:** jeweils **im** Sommer-Semester z. **Zt.** Dienstag 9 Uhr bis 11 Uhr, **FH** 4 **Vorkenntnisse:** keine

Einführung in das Betriebssystem auf PCs (MS DOS, MS

Windows), Macintosh (Finder) und Workstations (UNIX, X Window)

#### 21. Effiziente Nutzung der Vektorrechner **(Vektorisierung)** *8*

**Vortragender** Weisz **Dauer: 3** Nachmittage **Termin:** voraussichtlich **im** Herbst 1992 **Vorkenntnisse:** FORTRAN

Vektorisierbare Konstrukte; Eigenschaften der Vektorprozessoren; Vektonsierende FORTRAN-Compiler; Unterstiitzungswerkzeuge für die Vektorisierung

#### 22. Vektorisierungswerkzeuge<sup>1)</sup>

**Vortragender:** Weisz **Dauer: 1** Nachmittag **Termin:** voraussichtlich im Herbst 1992 **Vorkenntnisse:** FORTRAN, eventuell Kurs 21

Kurse über Spezifika der vorhandenen Vektorrechner, Vektorcompiler und andere Werkzeuge

## **23. PATRAN**

**Vortragender:** Computer Aided Instructions (CM) Dauer: 15 Unterrichtseinheiten (à 60 min) **Kosten:** 2.000,-- (Begrundung der Kosten siehe PIPELINE 2) **Termine:** nach Vereinbarung **Vorkenntnisse:** keine EDV-Kenntnisse, aber Englisch

Videokurs für die Verwendung von PATRAN für Preund Postprocessing insbesonders **zum** Finite Elemente Programm ABAQUS

#### **24. Einführung in die IBM-kompatiblen**  Benutzerarbeitsplätze des EDV-Zentrums<sup>1)</sup>

**Vortragende:** Schmitt, Tutoren **Dauer:** 2 Stunden **Termine:** alle 14 Tage jeweils Dienstag 16.00 Uhr, Fortsetzung in der Woche **darauf Vorkenntnisse:** keine

Einführung in die Hardware-Ausstattung **der** Benuizerräume (Rechner und Drucker); Organisatorisches; Software-Ausstattung; Grundbegriffe von DOS und Windows (Maus, Menüs, Ikonen, Fenster, Rollbalken); Vemetzung, Zugang zu anderen Rechnern; Bedienung der Drucker

Bei diesem Kurs erfolgt im Rahmen **der** praktischen Übungen auch die Konfiguration **der** individuellen Arbeitsumgebung. Dazu wird eine Benutzungsberechtigung (erhältlich **im** Sekretariat des EDV-Zentrums) benötigt.

#### 25. Einführung in die Apple Benutzerarbeits**plätze des EDV-Zentrums 5**

**Vortragende:** Schmitt, Tutoren **Dauer:** 2 Stunden **Termine:** alle 14 Tage jeweils Dienstag 14.00 Uhr, Fortsetzung in der Woche **darauf Vorkenntnisse:** keine

Einführung in die Hardware-Ausstattung der Benutzerräume (Rechner und Drucker); Organisatorisches; Software-Ausstattung; Graphische Benutzeroberfläche (Maus, Menüs, Ikonen, Fenster, Rollbalken); Verwendung von Word und Excel; Bedienung der Drucker

Bei diesem Kurs erfolgt **im** Rahmen der praktischen Übungen auch die Konfiguration der individuellen Arbeits-Umgebung. Dazu wird eine Benutzungsberechtigung (erhältlich im Sekretariat des EDV-Zentrums) benötigt.

*Gerhard Schmitt* 

#### TU Wien, Abt. E359.5 Leistungselektronik, Leiter: Prof. Dr. Zach

#### **CAE Einführungskurse mit VISULA**

Kursplan Sommersemester 1992 jeweils Mittwoch 8 - 12 Uhr

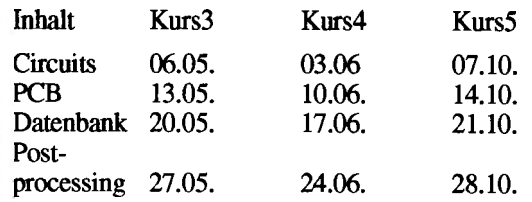

Anmeldung: Sekretariat für Industrielle Elektronik, Frau Ferner, Gußhausstr. 27-29, 1. Stock

Folgende Angaben sind erforderlich:

Name, Matrikelnummer, Adresse, Telefonnummer, Diplomand (Dissertant, Seminarist), bei Institut

**ANZEIGE** 

## **Veranstaltungen**

Dienstag, 5. Mai 1992

**Simulationsseminar** unter Mitwirkung von Rapid Data Ltd.

Themen: ACSL (Level 10) an der TU (ACSL for Windows und auf den Fachbereichsrechnern), Anwendervorträge, Firmenpräsentationen, ACSL-Umgebung: SIMUSOLV (Simulation und Optimierung speziell von chemischen Prozessen)

Auskünfte und Anmeldung bei Frau Husinsky (Kl. 5484)

Mittwoch, 6. Mai 1992, 14 Uhr

#### **VMS System-Manager-Workshop**

Themen: Berichte vom DECUS-München Symposium in Karlsruhe, Software-Distributions- und Dokumentations-Service

Ort: Kontaktraum, Gußhausstraße 27-29, 6. Stock Auskünfte bei: R. Sedlaczek (Kl. 3611)

Donnerstag, 11. Juni 1992, 14 Uhr

Mittwoch, 6. Mai 1992, 9 Uhr bis 12 Uhr

**Simulationsseminar** unter Mitwirkung von Rapid Data Ltd.

Themen: Diskrete Simulation mit Micro Saint, Anwendervorträge und Firmenpräsentationen

Auskünfte und Anmeldung bei Frau Husinsky (Kl. 5484)

HP - der Uni-Partner Präsentation der Firma HEWLETT-PACKARD

Themen: Lösungen für Institute, HP PA-RISC Architektur, neue Technologien, Betriebssystemstrategie (HP-UX, OSF)

Ort: Hörsaal IX, Gußhausstraße 27-29 Auskünfte bei: P. Torzicky (Kl. 5823)

## **Teststellung einer Workstation Silicon Graphic Indigo durch die Firma SN1**

Die Firma SNI, die auch Workstations von Silicon **Gra-** Wer daran interessiert ist, das Gerät vorgeführt zu phic in Österreich vertreibt, stellt dem EDV-Zentrum eine bekommen oder selbst damit zu arbeiten, möge sich Worstation vom Typ Indigo zum Testen zur Verfügung - mit mir in Verbindung setzen (Klappe 5818, E-mail: Worstation vom Typ Indigo zum Testen zur Verfügung - mit mir in Verbindung setzen (Klappe 5818, E-mail:

weisz@edvz.tuwien.ac.at).

*Willy Weisz* 

## **Magnetbänder der CDC CYBER 860**

bänder, die Files der CYBER enthalten (G1xxxx-Bänder) (Fremd-)Bänder (AGxxxx und H9xx<br>bis 30. Juni 1992 am EDV-Zentrum gelagert und dann gelöscht. stens 30. Juni 1992 abgeholt werden. bis 30. Juni 1992 am EDV-Zentrum gelagert und dann gelöscht.

Sollten diese Daten weiter benötigt werden, so können diese Bänder bis **30.** Juni 1992 kostenlos vom EDV-Zentm abgeholt werden.

Nach dem Abbau der CDC CYBER 860 werden Magnet-<br>
Rurzfristig und langfristig gelagerte benutzereigene<br>
(Fremd-)Bänder (AGxxxx und H9xxxx) müssen bis läng-

*Peter Berger* 

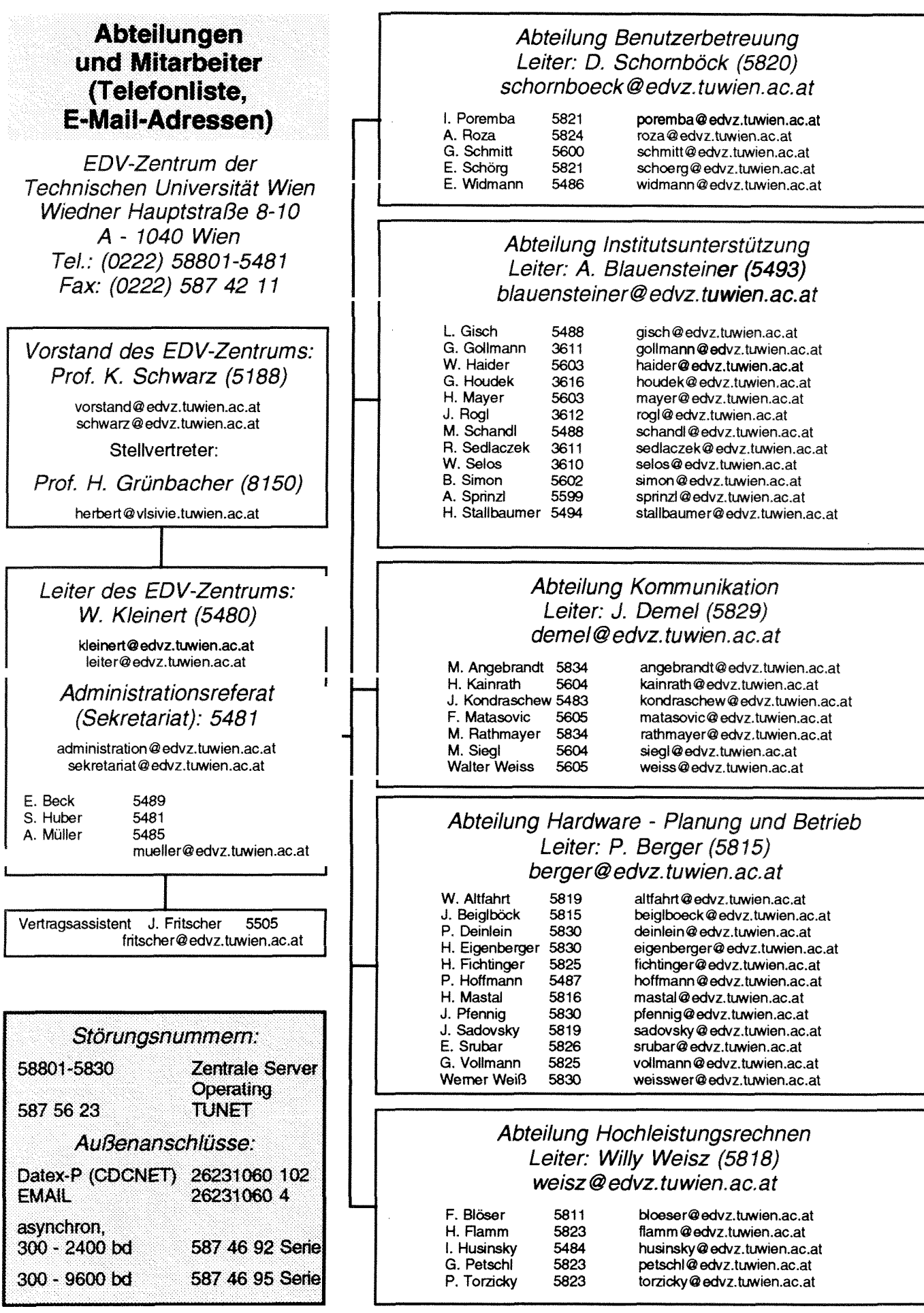